# **matrix\_decomposition Documentation**

*Release 1.0.post.dev0+dirty.g930e53a*

**Joscha Reimer**

**Jul 19, 2018**

# **Contents**

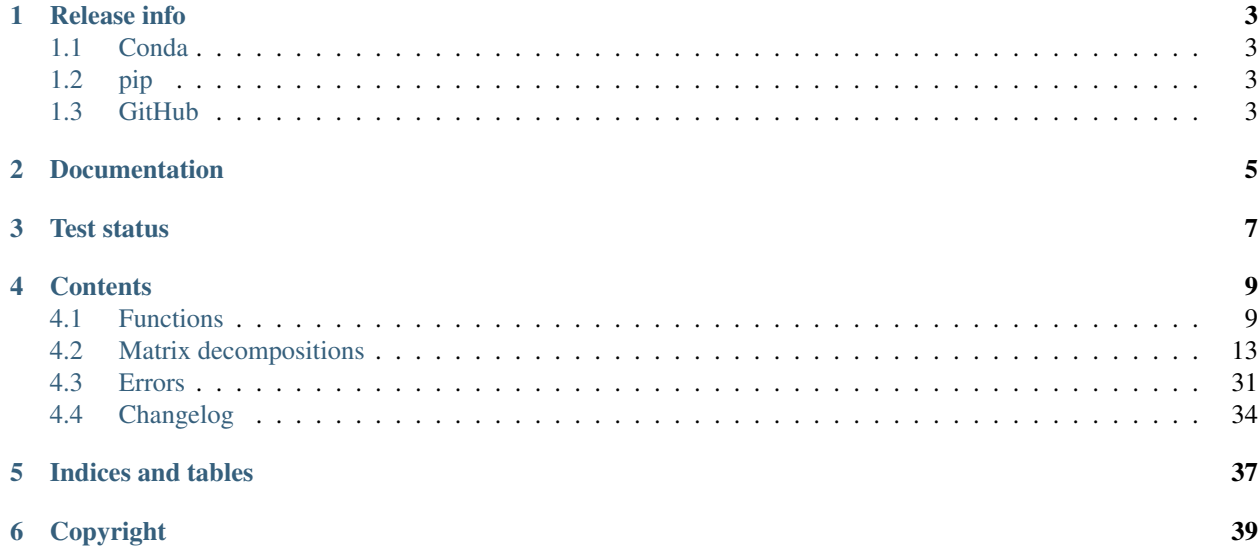

This is *matrix-decomposition*, a library to approximate Hermitian (dense and sparse) matrices by positive definite matrices. Furthermore it allows to decompose (factorize) positive definite matrices and solve associated systems of linear equations.

# CHAPTER<sup>1</sup>

# Release info

<span id="page-6-0"></span>There are several ways to obtain and install this package.

# <span id="page-6-1"></span>**1.1 Conda**

To install this package with *conda* run:

conda install -c jore matrix-decomposition <https://anaconda.org/jore/matrix-decomposition>

# <span id="page-6-2"></span>**1.2 pip**

To install this package with *pip* run:

```
pip install 'matrix-decomposition'
https://pypi.python.org/pypi/matrix-decomposition
```
# <span id="page-6-3"></span>**1.3 GitHub**

To clone this package with *git* run:

git clone https://github.com/jor-/matrix-decomposition.git

To install this package after that with *python* run:

cd matrix-decomposition; python setup.py install

<https://github.com/jor-/matrix-decomposition>

Documentation

<span id="page-8-0"></span><https://matrix-decomposition.readthedocs.io>

<span id="page-10-0"></span>Test status

# **Contents**

## <span id="page-12-2"></span><span id="page-12-1"></span><span id="page-12-0"></span>**4.1 Functions**

Several functions are included in this package. The most important ones are summarized here.

## **4.1.1 Decompose a matrix**

matrix.**decompose**(*A*, *permutation=None*, *return\_type=None*, *check\_finite=True*, *overwrite\_A=False*) Computes a decomposition of a matrix.

## **Parameters**

- **A** ([numpy.ndarray](https://docs.scipy.org/doc/numpy/reference/generated/numpy.ndarray.html#numpy.ndarray) or [scipy.sparse.spmatrix](https://docs.scipy.org/doc/scipy/reference/generated/scipy.sparse.spmatrix.html#scipy.sparse.spmatrix)) Matrix to be decomposed. *A* must be Hermitian.
- **permutation** ([str](https://docs.python.org/3/library/stdtypes.html#str) or [numpy.ndarray](https://docs.scipy.org/doc/numpy/reference/generated/numpy.ndarray.html#numpy.ndarray)) The symmetric permutation method that is applied to the matrix before it is decomposed. It has to be a value in  $matrix$ . [UNIVERSAL\\_PERMUTATION\\_METHODS](#page-13-0). If *A* is sparse, it can also be a value in matrix. SPARSE\_ONLY\_PERMUTATION\_METHODS. It is also possible to directly pass a permutation vector. optional, default: no permutation
- **return\_type**  $(str)$  $(str)$  $(str)$  The type of the decomposition that should be calculated. It has to be a value in  $matrix$ . DECOMPOSITION\_TYPES. If return\_type is None the type of the returned decomposition is chosen by the function itself. optional, default: the type of the decomposition is chosen by the function itself
- **check\_finite** ([bool](https://docs.python.org/3/library/functions.html#bool)) Whether to check that *A* contains only finite numbers. Disabling may result in problems (crashes, non-termination) if the inputs do contain infinities or NaNs. Disabling gives a performance gain. optional, default: True
- **overwrite\_A** ([bool](https://docs.python.org/3/library/functions.html#bool)) Whether it is allowed to overwrite *A*. Enabling may result in performance gain. optional, default: False

Returns A decomposition of *A* of type *return\_type*.

<span id="page-13-3"></span>Return type *[matrix.decompositions.DecompositionBase](#page-30-0)*

## Raises

- [matrix.errors.NoDecompositionPossibleError](#page-34-1) If the decomposition of *A* is not possible.
- [matrix.errors.MatrixNotSquareError](#page-35-0) If *A* is not a square matrix.
- [matrix.errors.MatrixNotFiniteError](#page-35-1) If *A* is not a finite matrix and *check\_finite* is True.
- <span id="page-13-0"></span>matrix.**UNIVERSAL\_PERMUTATION\_METHODS = ('none', 'decreasing\_diagonal\_values', 'increasing\_diagonal\_values', 'decreasing\_absolute\_diagonal\_values', 'increasing\_absolute\_diagonal\_values')** Supported permutation methods for decompose dense and sparse matrices.

```
matrix.SPARSE_ONLY_PERMUTATION_METHODS = ()
```
Supported permutation methods only for sparse matrices.

```
matrix.DECOMPOSITION_TYPES = ('LDL', 'LDL_compressed', 'LL')
    Supported types of decompositions.
```
## **4.1.2 Approximate a matrix**

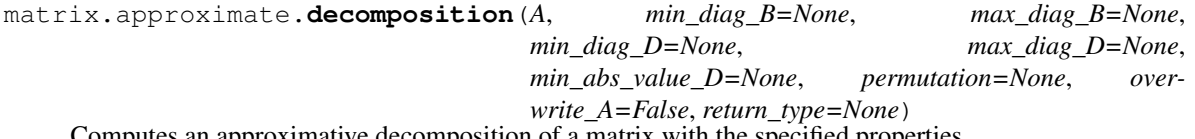

Computes an approximative decomposition of a matrix with the specified properties.

Returns a decomposition of *A* if has such a decomposition and otherwise a decomposition of an approximation of *A*.

## Parameters

- **A** ([numpy.ndarray](https://docs.scipy.org/doc/numpy/reference/generated/numpy.ndarray.html#numpy.ndarray) or [scipy.sparse.spmatrix](https://docs.scipy.org/doc/scipy/reference/generated/scipy.sparse.spmatrix.html#scipy.sparse.spmatrix)) The matrix that should be approximated by a decomposition. *A* must be Hermitian.
- **min\_diag\_B** ([numpy.ndarray](https://docs.scipy.org/doc/numpy/reference/generated/numpy.ndarray.html#numpy.ndarray) or [float](https://docs.python.org/3/library/functions.html#float)) Each component of the diagonal of the composed matrix *B* of an approximated  $LDL<sup>H</sup>$  decomposition is forced to be greater or equal to *min\_diag\_B*. optional, default : No minimal value is forced.
- **max\_diag\_B** ([numpy.ndarray](https://docs.scipy.org/doc/numpy/reference/generated/numpy.ndarray.html#numpy.ndarray) or [float](https://docs.python.org/3/library/functions.html#float)) Each component of the diagonal of the composed matrix *B* of an approximated  $LDL<sup>H</sup>$  decomposition is forced to be lower or equal to *max\_diag\_B*. optional, default : No maximal value is forced.
- $min\_diag_D$  ( $float$ ) Each component of the diagonal of the matrix *D* in an approximated  $LDL<sup>H</sup>$  decomposition is forced to be greater or equal to  $min\_diag\_D$ .  $min\_diag\_D$ must be greater than 0. optional, default : The square root of the resolution of the underlying data type.
- **max\_diag\_D** ( $f$ loat) Each component of the diagonal of the matrix *D* in an approximated  $LDL<sup>H</sup>$  decomposition is forced to be lower or equal to *max\_diag\_D*. optional, default : No maximal value is forced.
- **min\_abs\_value\_D** ([float](https://docs.python.org/3/library/functions.html#float)) Absolute values below *min\_abs\_value\_D* are considered as zero in the matrix  $D$  of an approximated  $LDL<sup>H</sup>$  decomposition.  $min\_abs\_value\_D$  must be greater or equal to 0. optional, default : The square root of the resolution of the underlying data type.
- **permutation** ([str](https://docs.python.org/3/library/stdtypes.html#str) or [numpy.ndarray](https://docs.scipy.org/doc/numpy/reference/generated/numpy.ndarray.html#numpy.ndarray)) The symmetric permutation method that is applied to the matrix before it is decomposed. It has to be

<span id="page-14-0"></span>a value in [matrix.](#page-15-0) UNIVERSAL PERMUTATION METHODS or matrix. [APPROXIMATION\\_ONLY\\_PERMUTATION\\_METHODS](#page-15-0). If *A* is sparse, it can also be a value in matrix. SPARSE\_ONLY\_PERMUTATION\_METHODS. It is also possible to directly pass a permutation vector. optional, default: The permutation is chosen by the algorithm.

- **overwrite A** ([bool](https://docs.python.org/3/library/functions.html#bool)) Whether it is allowed to overwrite *A*. Enabling may result in performance gain. optional, default: False
- **return\_type**  $(str)$  $(str)$  $(str)$  The type of the decomposition that should be returned. It has to be a value in  $matrix.$  DECOMPOSITION\_TYPES. optional, default : The type of the decomposition is chosen by the function itself.

Returns An (approximative) decomposition of *A* of type *return\_type*.

Return type *[matrix.decompositions.DecompositionBase](#page-30-0)*

Raises

- [matrix.errors.MatrixNotSquareError](#page-35-0) If *A* is not a square matrix.
- [matrix.errors.MatrixComplexDiagonalValueError](#page-36-0) If *A* has complex diagonal values.

matrix.approximate.**positive\_definite\_matrix**(*A*, *min\_diag\_B=None*, *max\_diag\_B=None*, *min\_diag\_D=None*, *max\_diag\_D=None*, *permutation=None*, *overwrite\_A=False*)

Computes a positive definite approximation of *A*.

Returns *A* if *A* is positive definite and otherwise an approximation of *A*.

## **Parameters**

- **A** ([numpy.ndarray](https://docs.scipy.org/doc/numpy/reference/generated/numpy.ndarray.html#numpy.ndarray) or [scipy.sparse.spmatrix](https://docs.scipy.org/doc/scipy/reference/generated/scipy.sparse.spmatrix.html#scipy.sparse.spmatrix)) The matrix that should be approximated. *A* must be Hermitian.
- **min\_diag\_B** ([numpy.ndarray](https://docs.scipy.org/doc/numpy/reference/generated/numpy.ndarray.html#numpy.ndarray) or [float](https://docs.python.org/3/library/functions.html#float)) Each component of the diagonal of the returned matrix is forced to be greater or equal to *min\_diag\_B*. optional, default : No minimal value is forced.
- **max\_diag\_B** ([numpy.ndarray](https://docs.scipy.org/doc/numpy/reference/generated/numpy.ndarray.html#numpy.ndarray) or [float](https://docs.python.org/3/library/functions.html#float)) Each component of the diagonal of the returned matrix is forced to be lower or equal to *max\_diag\_B*. optional, default : No maximal value is forced.
- $min\_diag_D$  ([float](https://docs.python.org/3/library/functions.html#float)) Each component of the diagonal of the matrix *D* in a  $LDL^H$ decomposition of the returned matrix is forced to be greater or equal to *min\_diag\_D*. *min\_diag\_D* must be greater than 0. optional, default : The square root of the resolution of the underlying data type.
- **max\_diag\_D** ([float](https://docs.python.org/3/library/functions.html#float)) Each component of the diagonal of the matrix D in a  $LDL^H$ decomposition of the returned matrix is forced to be lower or equal to *max\_diag\_D*. optional, default : No maximal value is forced.
- **permutation** ([str](https://docs.python.org/3/library/stdtypes.html#str) or [numpy.ndarray](https://docs.scipy.org/doc/numpy/reference/generated/numpy.ndarray.html#numpy.ndarray)) The symmetric permutation method that is applied to the matrix before it is decomposed. It has to be a value in [matrix.UNIVERSAL\\_PERMUTATION\\_METHODS](#page-13-0) or [matrix.](#page-15-0) [APPROXIMATION\\_ONLY\\_PERMUTATION\\_METHODS](#page-15-0). If *A* is sparse, it can also be a value in matrix. SPARSE\_ONLY\_PERMUTATION\_METHODS. It is also possible to directly pass a permutation vector. optional, default: The permutation is chosen by the algorithm.
- **overwrite\_A** ([bool](https://docs.python.org/3/library/functions.html#bool)) Whether it is allowed to overwrite *A*. Enabling may result in performance gain. optional, default: False

<span id="page-15-1"></span>Returns B – An approximation of *A* which is positive definite.

Return type numpy.ndarray or scipy.sparse.spmatrix (same type as *A*)

Raises

- [matrix.errors.MatrixNotSquareError](#page-35-0) If *A* is not a square matrix.
- [matrix.errors.MatrixComplexDiagonalValueError](#page-36-0) If *A* has complex diagonal values.
- <span id="page-15-0"></span>matrix.**APPROXIMATION\_ONLY\_PERMUTATION\_METHODS = ('minimal\_difference',)**

Supported permutation methods only for approximate dense and sparse matrices.

## **4.1.3 Examine a matrix**

matrix.**is\_positive\_semidefinite**(*A*, *check\_finite=True*)

Returns whether the passed matrix is positive semi-definite.

## Parameters

- **A** ([numpy.ndarray](https://docs.scipy.org/doc/numpy/reference/generated/numpy.ndarray.html#numpy.ndarray) or [scipy.sparse.spmatrix](https://docs.scipy.org/doc/scipy/reference/generated/scipy.sparse.spmatrix.html#scipy.sparse.spmatrix)) The matrix that should be checked. *A* must be Hermitian.
- **check** finite ([bool](https://docs.python.org/3/library/functions.html#bool)) Whether to check that *A* contain only finite numbers. Disabling may result in problems (crashes, non-termination) if they contain infinities or NaNs. Disabling gives a performance gain. optional, default: True

Returns Whether *A* is positive semi-definite.

## Return type [bool](https://docs.python.org/3/library/functions.html#bool)

Raises [matrix.errors.MatrixNotFiniteError](#page-35-1) – If *A* is not a finite matrix and *check\_finite* is True.

## matrix.**is\_positive\_definite**(*A*, *check\_finite=True*)

Returns whether the passed matrix is positive definite.

## **Parameters**

- **A** ([numpy.ndarray](https://docs.scipy.org/doc/numpy/reference/generated/numpy.ndarray.html#numpy.ndarray) or [scipy.sparse.spmatrix](https://docs.scipy.org/doc/scipy/reference/generated/scipy.sparse.spmatrix.html#scipy.sparse.spmatrix)) The matrix that should be checked. *A* must be Hermitian.
- **check** finite ([bool](https://docs.python.org/3/library/functions.html#bool)) Whether to check that *A* contain only finite numbers. Disabling may result in problems (crashes, non-termination) if they contain infinities or NaNs. Disabling gives a performance gain. optional, default: True

Returns Whether *A* is positive definite.

## Return type [bool](https://docs.python.org/3/library/functions.html#bool)

Raises [matrix.errors.MatrixNotFiniteError](#page-35-1) – If *A* is not a finite matrix and *check\_finite* is True.

## matrix.**is\_invertible**(*A*, *check\_finite=True*)

Returns whether the passed matrix is an invertible matrix.

## **Parameters**

• **A** ([numpy.ndarray](https://docs.scipy.org/doc/numpy/reference/generated/numpy.ndarray.html#numpy.ndarray) or [scipy.sparse.spmatrix](https://docs.scipy.org/doc/scipy/reference/generated/scipy.sparse.spmatrix.html#scipy.sparse.spmatrix)) – The matrix that should be checked. *A* must be Hermitian and positive semidefinite.

<span id="page-16-1"></span>• **check finite**  $(b \circ \circ l)$  – Whether to check that *A* contain only finite numbers. Disabling may result in problems (crashes, non-termination) if they contain infinities or NaNs. Disabling gives a performance gain. optional, default: True

Returns Whether *A* is invertible.

## Return type [bool](https://docs.python.org/3/library/functions.html#bool)

Raises [matrix.errors.MatrixNotFiniteError](#page-35-1) – If *A* is not a finite matrix and *check\_finite* is True.

## **4.1.4 Solve system of linear equations**

```
matrix.solve(A, b, overwrite_b=False, check_finite=True)
     Solves the equation A x = b regarding x.
```
#### **Parameters**

- **A** ([numpy.ndarray](https://docs.scipy.org/doc/numpy/reference/generated/numpy.ndarray.html#numpy.ndarray) or [scipy.sparse.spmatrix](https://docs.scipy.org/doc/scipy/reference/generated/scipy.sparse.spmatrix.html#scipy.sparse.spmatrix)) The matrix that should be checked. *A* must be Hermitian and positive definite.
- **b** ([numpy.ndarray](https://docs.scipy.org/doc/numpy/reference/generated/numpy.ndarray.html#numpy.ndarray)) Right-hand side vector or matrix in equation  $A x = b$ . It must hold *b.shape[0] == A.shape[0]*.
- **overwrite\_b** ([bool](https://docs.python.org/3/library/functions.html#bool)) Allow overwriting data in *b*. Enabling gives a performance gain. optional, default: False
- **check** finite ([bool](https://docs.python.org/3/library/functions.html#bool)) Whether to check that *A* and b' contain only finite numbers. Disabling may result in problems (crashes, non-termination) if they contain infinities or NaNs. Disabling gives a performance gain. optional, default: True

**Returns** An *x* so that  $A x = b$ . The shape of *x* matches the shape of *b*.

## Return type [numpy.ndarray](https://docs.scipy.org/doc/numpy/reference/generated/numpy.ndarray.html#numpy.ndarray)

## Raises

- [matrix.errors.MatrixNotSquareError](#page-35-0) If *A* is not a square matrix.
- [matrix.errors.MatrixNotFiniteError](#page-35-1) If *A* is not a finite matrix and *check\_finite* is True.
- [matrix.errors.MatrixSingularError](#page-35-2) If *A* is singular.

# <span id="page-16-0"></span>**4.2 Matrix decompositions**

Several matrix decompositions are supported. They are available in *matrix.decompositions*:

## **4.2.1 LL decomposition**

```
class matrix.decompositions.LL_Decomposition(L=None, p=None)
    Bases: matrix.decompositions.DecompositionBase
```
A matrix decomposition where  $LL^H$  is the decomposed (permuted) matrix.

*L* is a lower triangle matrix with ones on the diagonal. This decomposition is also called Cholesky decomposition.

## **Parameters**

- <span id="page-17-0"></span>• **L** ([numpy.ndarray](https://docs.scipy.org/doc/numpy/reference/generated/numpy.ndarray.html#numpy.ndarray) or [scipy.sparse.spmatrix](https://docs.scipy.org/doc/scipy/reference/generated/scipy.sparse.spmatrix.html#scipy.sparse.spmatrix)) – The matrix *L* of the decomposition. optional, If it is not set yet, it must be set later.
- **p** ([numpy.ndarray](https://docs.scipy.org/doc/numpy/reference/generated/numpy.ndarray.html#numpy.ndarray)) The permutation vector used for the decomposition. This decomposition is of *A[p[:, np.newaxis], p[np.newaxis, :]]* where *A* is a matrix. optional, default: no permutation

## **L**

[numpy.matrix](https://docs.scipy.org/doc/numpy/reference/generated/numpy.matrix.html#numpy.matrix) or [scipy.sparse.spmatrix](https://docs.scipy.org/doc/scipy/reference/generated/scipy.sparse.spmatrix.html#scipy.sparse.spmatrix) – The matrix *L* of the decomposition.

#### **P**

[scipy.sparse.dok\\_matrix](https://docs.scipy.org/doc/scipy/reference/generated/scipy.sparse.dok_matrix.html#scipy.sparse.dok_matrix) – The permutation matrix. *P @ A @ P.T* is the matrix *A* permuted by the permutation of the decomposition

## **as\_LDL\_Decomposition**()

## **as\_any\_type**(*\*type\_strs*, *copy=False*)

Convert decomposition to any of the passed types.

## Parameters

- **\*type** [str](https://docs.python.org/3/library/stdtypes.html#str)s  $(s \text{tr})$  The decomposition types to any of them this this decomposition is converted.
- **copy** ([bool](https://docs.python.org/3/library/functions.html#bool)) Whether the data of this decomposition should always be copied or only if needed.
- Returns If the type of this decomposition is not in *type\_strs*, a decomposition of type *type\_str[0]* is returned which represents the same decomposed matrix as this decomposition. Otherwise this decomposition or a copy of it is returned, depending on *copy*.

Return type *[matrix.decompositions.DecompositionBase](#page-30-0)*

## **as\_type**(*type\_str*, *copy=False*)

Convert decomposition to passed type.

## Parameters

- **type\_[str](https://docs.python.org/3/library/stdtypes.html#str)** (str) The decomposition type to which this decomposition is converted.
- **copy** ([bool](https://docs.python.org/3/library/functions.html#bool)) Whether the data of this decomposition should always be copied or only if needed.
- Returns If the type of this decomposition is not *type\_str*, a decomposition of type *type\_str* is returned which represents the same decomposed matrix as this decomposition. Otherwise this decomposition or a copy of it is returned, depending on *copy*.

Return type *[matrix.decompositions.DecompositionBase](#page-30-0)*

## **check\_finite**(*check\_finite=True*)

Check if this is a decomposition representing a finite matrix.

**Parameters check\_finite** ([bool](https://docs.python.org/3/library/functions.html#bool)) – Whether to perform this check. default: True

Raises [matrix.errors.DecompositionNotFiniteError](#page-36-1) – If this is a decomposition representing a non-finite matrix.

## **check\_invertible**()

Check if this is a decomposition representing an invertible matrix.

Raises matrix.errors. DecompositionSingularError – If this is a decomposition representing a singular matrix.

#### <span id="page-18-0"></span>**composed\_matrix**

[numpy.matrix](https://docs.scipy.org/doc/numpy/reference/generated/numpy.matrix.html#numpy.matrix) or [scipy.sparse.spmatrix](https://docs.scipy.org/doc/scipy/reference/generated/scipy.sparse.spmatrix.html#scipy.sparse.spmatrix) – The composed matrix represented by this decomposition.

## **copy**()

Copy this decomposition.

Returns A copy of this decomposition.

Return type *[matrix.decompositions.DecompositionBase](#page-30-0)*

## **inverse\_matrix\_both\_sides\_multiplication**(*x*, *y=None*)

Calculates the both sides (matrix-matrix or matrix-vector) product *y.H*  $\mathcal Q$   $B \mathcal Q$   $x$ , where  $B$  is the mattrix inverse of the composed matrix represented by this decomposition.

#### **Parameters**

- **x** ([numpy.ndarray](https://docs.scipy.org/doc/numpy/reference/generated/numpy.ndarray.html#numpy.ndarray) or [scipy.sparse.spmatrix](https://docs.scipy.org/doc/scipy/reference/generated/scipy.sparse.spmatrix.html#scipy.sparse.spmatrix)) Vector or matrix in the product *y*.*H*  $@$  *B*  $@$  *x*. It must hold *self.n* == *x.shape[0]*.
- **y** ([numpy.ndarray](https://docs.scipy.org/doc/numpy/reference/generated/numpy.ndarray.html#numpy.ndarray) or [scipy.sparse.spmatrix](https://docs.scipy.org/doc/scipy/reference/generated/scipy.sparse.spmatrix.html#scipy.sparse.spmatrix)) Vector or matrix in the product *y.H*  $\mathcal{Q}$  *B*  $\mathcal{Q}$  *x*. It must hold *self.n* == *y.shape[0]*. optional, default: If y is not passed, x is used as y.

Returns The result of *x.H @ A @ y*.

Return type [numpy.ndarray](https://docs.scipy.org/doc/numpy/reference/generated/numpy.ndarray.html#numpy.ndarray) or [scipy.sparse.spmatrix](https://docs.scipy.org/doc/scipy/reference/generated/scipy.sparse.spmatrix.html#scipy.sparse.spmatrix)

Raises [matrix.errors.DecompositionSingularError](#page-36-2) – If this is a decomposition representing a singular matrix.

## **inverse\_matrix\_right\_side\_multiplication**(*x*)

Calculates the right side (matrix-matrix or matrix-vector) product *B @ x*, where *B* is the matrix inverse of the composed matrix represented by this decomposition.

Parameters **x** ([numpy.ndarray](https://docs.scipy.org/doc/numpy/reference/generated/numpy.ndarray.html#numpy.ndarray) or [scipy.sparse.spmatrix](https://docs.scipy.org/doc/scipy/reference/generated/scipy.sparse.spmatrix.html#scipy.sparse.spmatrix)) – Vector or matrix in the product in the matrix-matrix or matrix-vector  $B \mathcal{Q} x$ . It must hold *self.n* == x.shape[0].

Returns The result of *B @ x*.

Return type [numpy.ndarray](https://docs.scipy.org/doc/numpy/reference/generated/numpy.ndarray.html#numpy.ndarray) or [scipy.sparse.spmatrix](https://docs.scipy.org/doc/scipy/reference/generated/scipy.sparse.spmatrix.html#scipy.sparse.spmatrix)

Raises [matrix.errors.DecompositionSingularError](#page-36-2) – If this is a decomposition representing a singular matrix.

## **is\_almost\_equal**(*other*, *rtol=0.0001*, *atol=1e-06*)

Whether this decomposition is close to passed decomposition.

### Parameters

- **other**  $(str)$  $(str)$  $(str)$  The decomposition which to compare to this decomposition.
- **rtol** (*[float](https://docs.python.org/3/library/functions.html#float)*) The relative tolerance parameter.
- **atol** (*[float](https://docs.python.org/3/library/functions.html#float)*) The absolute tolerance parameter.

Returns Whether this decomposition is close to passed decomposition.

#### Return type [bool](https://docs.python.org/3/library/functions.html#bool)

## **is\_equal**(*other*)

Whether this decomposition is equal to passed decomposition.

**Parameters**  $other (str)$  $other (str)$  $other (str)$  **– The decomposition which to compare to this decomposition.** 

Returns Whether this decomposition is equal to passed decomposition.

## Return type [bool](https://docs.python.org/3/library/functions.html#bool)

## <span id="page-19-0"></span>**is\_finite**()

Returns whether this is a decomposition representing a finite matrix.

Returns Whether this is a decomposition representing a finite matrix.

## Return type [bool](https://docs.python.org/3/library/functions.html#bool)

## **is\_invertible**()

Returns whether this is a decomposition representing an invertible matrix.

Returns Whether this is a decomposition representing an invertible matrix.

## Return type [bool](https://docs.python.org/3/library/functions.html#bool)

## **is\_permuted**

[bool](https://docs.python.org/3/library/functions.html#bool) – Whether this is a decompositon with permutation.

## **is\_positive\_definite**()

Returns whether this is a decomposition of a positive definite matrix.

Returns Whether this is a decomposition of a positive definite matrix.

Return type [bool](https://docs.python.org/3/library/functions.html#bool)

## **is\_positive\_semidefinite**()

Returns whether this is a decomposition of a positive semi-definite matrix.

Returns Whether this is a decomposition of a positive semi-definite matrix.

## Return type [bool](https://docs.python.org/3/library/functions.html#bool)

## **is\_singular**()

Returns whether this is a decomposition representing a singular matrix.

Returns Whether this is a decomposition representing a singular matrix.

## Return type [bool](https://docs.python.org/3/library/functions.html#bool)

## **is\_sparse**()

Returns whether this is a decomposition of a sparse matrix.

Returns Whether this is a decomposition of a sparse matrix.

## Return type [bool](https://docs.python.org/3/library/functions.html#bool)

## **is\_type**(*type\_str*)

Whether this is a decomposition of the passed type.

**Parameters type [str](https://docs.python.org/3/library/stdtypes.html#str)**  $(str)$  – The decomposition type according to which is checked.

Returns Whether this is a decomposition of the passed type.

Return type [bool](https://docs.python.org/3/library/functions.html#bool)

## **load**(*filename*)

Loads a decomposition of this type.

**Parameters**  $\text{filename}(str)$  $\text{filename}(str)$  $\text{filename}(str)$  **– Where the decomposition is saved.** 

Raises [FileNotFoundError](https://docs.python.org/3/library/exceptions.html#FileNotFoundError) – If the files are not found in the passed directory.

## **matrix\_both\_sides\_multiplication**(*x*, *y=None*)

Calculates the both sides (matrix-matrix or matrix-vector) product *y.H*  $\omega$  *A*  $\omega$  *x*, where *A* is the composed matrix represented by this decomposition.

Parameters

- <span id="page-20-0"></span>• **x** ([numpy.ndarray](https://docs.scipy.org/doc/numpy/reference/generated/numpy.ndarray.html#numpy.ndarray) or [scipy.sparse.spmatrix](https://docs.scipy.org/doc/scipy/reference/generated/scipy.sparse.spmatrix.html#scipy.sparse.spmatrix)) – Vector or matrix in the product *y*.*H*  $\omega$  *A*  $\omega$  *x*. It must hold *self.n* == *x.shape[0]*.
- **y** ([numpy.ndarray](https://docs.scipy.org/doc/numpy/reference/generated/numpy.ndarray.html#numpy.ndarray) or [scipy.sparse.spmatrix](https://docs.scipy.org/doc/scipy/reference/generated/scipy.sparse.spmatrix.html#scipy.sparse.spmatrix)) Vector or matrix in the product *y.H* @ A  $\omega$  *x*. It must hold *self.n* == *y.shape[0]*. optional, default: If y is not passed, x is used as y.

Returns The result of *x.H @ A @ y*.

**Return type** [numpy.ndarray](https://docs.scipy.org/doc/numpy/reference/generated/numpy.ndarray.html#numpy.ndarray) or [scipy.sparse.spmatrix](https://docs.scipy.org/doc/scipy/reference/generated/scipy.sparse.spmatrix.html#scipy.sparse.spmatrix)

## **matrix\_right\_side\_multiplication**(*x*)

Calculates the right side (matrix-matrix or matrix-vector) product *A @ x*, where *A* is the composed matrix represented by this decomposition.

**Parameters x** ([numpy.ndarray](https://docs.scipy.org/doc/numpy/reference/generated/numpy.ndarray.html#numpy.ndarray) or [scipy.sparse.spmatrix](https://docs.scipy.org/doc/scipy/reference/generated/scipy.sparse.spmatrix.html#scipy.sparse.spmatrix)) – Vector or matrix in the product in the matrix-matrix or matrix-vector  $A \mathcal{Q} x$ . It must hold *self.n* == x, shape[0].

Returns The result of *A @ x*.

Return type [numpy.ndarray](https://docs.scipy.org/doc/numpy/reference/generated/numpy.ndarray.html#numpy.ndarray) or [scipy.sparse.spmatrix](https://docs.scipy.org/doc/scipy/reference/generated/scipy.sparse.spmatrix.html#scipy.sparse.spmatrix)

## **n**

[int](https://docs.python.org/3/library/functions.html#int) – The dimension of the squared decomposed matrix.

## **p**

[numpy.ndarray](https://docs.scipy.org/doc/numpy/reference/generated/numpy.ndarray.html#numpy.ndarray) – The permutation vector. *A[p[:, np.newaxis], p[np.newaxis, :]]* is the matrix *A* permuted by the permutation of the decomposition

## **p\_inverse**

[numpy.ndarray](https://docs.scipy.org/doc/numpy/reference/generated/numpy.ndarray.html#numpy.ndarray) – The permutation vector that undoes the permutation.

## **permute\_matrix**(*A*)

Permute a matrix by the permutation of the decomposition.

**Parameters A** ([numpy.ndarray](https://docs.scipy.org/doc/numpy/reference/generated/numpy.ndarray.html#numpy.ndarray) or [scipy.sparse.spmatrix](https://docs.scipy.org/doc/scipy/reference/generated/scipy.sparse.spmatrix.html#scipy.sparse.spmatrix)) – The matrix that should be permuted.

Returns The matrix *A* permuted by the permutation of the decomposition.

Return type [numpy.ndarray](https://docs.scipy.org/doc/numpy/reference/generated/numpy.ndarray.html#numpy.ndarray) or [scipy.sparse.spmatrix](https://docs.scipy.org/doc/scipy/reference/generated/scipy.sparse.spmatrix.html#scipy.sparse.spmatrix)

## **save**(*filename*)

Saves this decomposition.

**Parameters filename** ([str](https://docs.python.org/3/library/stdtypes.html#str)) – Where this decomposition should be saved.

## **solve**(*b*)

Solves the equation  $A x = b$  regarding x, where A is the composed matrix represented by this decomposition.

**Parameters b** ([numpy.ndarray](https://docs.scipy.org/doc/numpy/reference/generated/numpy.ndarray.html#numpy.ndarray) or [scipy.sparse.spmatrix](https://docs.scipy.org/doc/scipy/reference/generated/scipy.sparse.spmatrix.html#scipy.sparse.spmatrix)) – Right-hand side vector or matrix in equation  $A x = b$ . It must hold  $self.n == b.shape[0]$ .

**Returns** An *x* so that  $A x = b$ . The shape of *x* matches the shape of *b*.

Return type [numpy.ndarray](https://docs.scipy.org/doc/numpy/reference/generated/numpy.ndarray.html#numpy.ndarray) or [scipy.sparse.spmatrix](https://docs.scipy.org/doc/scipy/reference/generated/scipy.sparse.spmatrix.html#scipy.sparse.spmatrix)

Raises [matrix.errors.DecompositionSingularError](#page-36-2) – If this is a decomposition representing a singular matrix.

## **type\_str = 'LL'**

 $str$  – The type of this decomposition represented as string.

<span id="page-21-0"></span>**unpermute\_matrix**(*A*)

Unpermute a matrix permuted by the permutation of the decomposition.

Parameters **A** ([numpy.ndarray](https://docs.scipy.org/doc/numpy/reference/generated/numpy.ndarray.html#numpy.ndarray) or [scipy.sparse.spmatrix](https://docs.scipy.org/doc/scipy/reference/generated/scipy.sparse.spmatrix.html#scipy.sparse.spmatrix)) – The matrix that should be unpermuted.

Returns The matrix *A* unpermuted by the permutation of the decomposition.

Return type [numpy.ndarray](https://docs.scipy.org/doc/numpy/reference/generated/numpy.ndarray.html#numpy.ndarray) or [scipy.sparse.spmatrix](https://docs.scipy.org/doc/scipy/reference/generated/scipy.sparse.spmatrix.html#scipy.sparse.spmatrix)

## **4.2.2 LDL decomposition**

**class** matrix.decompositions.**LDL\_Decomposition**(*L=None*, *d=None*, *p=None*) Bases: [matrix.decompositions.DecompositionBase](#page-30-0)

A matrix decomposition where  $LDL<sup>H</sup>$  is the decomposed (permuted) matrix.

*L* is a lower triangle matrix with ones on the diagonal. *D* is a diagonal matrix. Only the diagonal values of *D* are stored.

## **Parameters**

- **L** ([numpy.ndarray](https://docs.scipy.org/doc/numpy/reference/generated/numpy.ndarray.html#numpy.ndarray) or [scipy.sparse.spmatrix](https://docs.scipy.org/doc/scipy/reference/generated/scipy.sparse.spmatrix.html#scipy.sparse.spmatrix)) The matrix *L* of the decomposition. optional, If it is not set yet, it must be set later.
- **d** ([numpy.ndarray](https://docs.scipy.org/doc/numpy/reference/generated/numpy.ndarray.html#numpy.ndarray)) The vector of the diagonal components of *D* of the decompositon. optional, If it is not set yet, it must be set later.
- **p** ([numpy.ndarray](https://docs.scipy.org/doc/numpy/reference/generated/numpy.ndarray.html#numpy.ndarray)) The permutation vector used for the decomposition. This decomposition is of *A[p[:, np.newaxis], p[np.newaxis, :]]* where *A* is a matrix. optional, default: no permutation

## **D**

[scipy.sparse.dia\\_matrix](https://docs.scipy.org/doc/scipy/reference/generated/scipy.sparse.dia_matrix.html#scipy.sparse.dia_matrix) - The permutation matrix.

## **L**

[numpy.matrix](https://docs.scipy.org/doc/numpy/reference/generated/numpy.matrix.html#numpy.matrix) or [scipy.sparse.spmatrix](https://docs.scipy.org/doc/scipy/reference/generated/scipy.sparse.spmatrix.html#scipy.sparse.spmatrix) – The matrix *L* of the decomposition.

## **LD**

[numpy.matrix](https://docs.scipy.org/doc/numpy/reference/generated/numpy.matrix.html#numpy.matrix) or [scipy.sparse.spmatrix](https://docs.scipy.org/doc/scipy/reference/generated/scipy.sparse.spmatrix.html#scipy.sparse.spmatrix) - A matrix whose diagonal values are the diagonal values of *D* and whose off-diagonal values are those of *L*.

## **P**

[scipy.sparse.dok\\_matrix](https://docs.scipy.org/doc/scipy/reference/generated/scipy.sparse.dok_matrix.html#scipy.sparse.dok_matrix) – The permutation matrix. *P @ A @ P.T* is the matrix *A* permuted by the permutation of the decomposition

## **as\_LDL\_DecompositionCompressed**()

## **as\_LL\_Decomposition**()

**as\_any\_type**(*\*type\_strs*, *copy=False*)

Convert decomposition to any of the passed types.

## Parameters

- **\*type\_[str](https://docs.python.org/3/library/stdtypes.html#str)s**  $(s \, t)$  The decomposition types to any of them this this decomposition is converted.
- **copy** ([bool](https://docs.python.org/3/library/functions.html#bool)) Whether the data of this decomposition should always be copied or only if needed.

<span id="page-22-0"></span>Returns If the type of this decomposition is not in *type\_strs*, a decomposition of type *type\_str[0]* is returned which represents the same decomposed matrix as this decomposition. Otherwise this decomposition or a copy of it is returned, depending on *copy*.

Return type *[matrix.decompositions.DecompositionBase](#page-30-0)*

## **as\_type**(*type\_str*, *copy=False*)

Convert decomposition to passed type.

## Parameters

- **type\_[str](https://docs.python.org/3/library/stdtypes.html#str)** (str) The decomposition type to which this decomposition is converted.
- **copy** ([bool](https://docs.python.org/3/library/functions.html#bool)) Whether the data of this decomposition should always be copied or only if needed.
- Returns If the type of this decomposition is not *type\_str*, a decomposition of type *type\_str* is returned which represents the same decomposed matrix as this decomposition. Otherwise this decomposition or a copy of it is returned, depending on *copy*.

Return type *[matrix.decompositions.DecompositionBase](#page-30-0)*

## **check\_finite**(*check\_finite=True*)

Check if this is a decomposition representing a finite matrix.

Parameters check\_finite (*[bool](https://docs.python.org/3/library/functions.html#bool)*) – Whether to perform this check. default: True

Raises [matrix.errors.DecompositionNotFiniteError](#page-36-1) – If this is a decomposition representing a non-finite matrix.

## **check\_invertible**()

Check if this is a decomposition representing an invertible matrix.

Raises [matrix.errors.DecompositionSingularError](#page-36-2) - If this is a decomposition representing a singular matrix.

## **composed\_matrix**

[numpy.matrix](https://docs.scipy.org/doc/numpy/reference/generated/numpy.matrix.html#numpy.matrix) or [scipy.sparse.spmatrix](https://docs.scipy.org/doc/scipy/reference/generated/scipy.sparse.spmatrix.html#scipy.sparse.spmatrix) – The composed matrix represented by this decomposition.

## **copy**()

Copy this decomposition.

Returns A copy of this decomposition.

Return type *[matrix.decompositions.DecompositionBase](#page-30-0)*

## **d**

[numpy.ndarray](https://docs.scipy.org/doc/numpy/reference/generated/numpy.ndarray.html#numpy.ndarray) – The diagonal vector of the matrix  $D$  of the decomposition.

## **inverse\_matrix\_both\_sides\_multiplication**(*x*, *y=None*)

Calculates the both sides (matrix-matrix or matrix-vector) product *y.H*  $\omega$  *B*  $\omega$  *x*, where *B* is the mattrix inverse of the composed matrix represented by this decomposition.

## **Parameters**

- **x** ([numpy.ndarray](https://docs.scipy.org/doc/numpy/reference/generated/numpy.ndarray.html#numpy.ndarray) or [scipy.sparse.spmatrix](https://docs.scipy.org/doc/scipy/reference/generated/scipy.sparse.spmatrix.html#scipy.sparse.spmatrix)) Vector or matrix in the product *y.H @ B @ x*. It must hold *self.n == x.shape[0]*.
- **y** ([numpy.ndarray](https://docs.scipy.org/doc/numpy/reference/generated/numpy.ndarray.html#numpy.ndarray) or [scipy.sparse.spmatrix](https://docs.scipy.org/doc/scipy/reference/generated/scipy.sparse.spmatrix.html#scipy.sparse.spmatrix)) Vector or matrix in the product *y.H* @ *B* @ *x*. It must hold *self.n* == *y.shape[0]*. optional, default: If y is not passed, x is used as y.

Returns The result of *x.H @ A @ y*.

<span id="page-23-0"></span>Return type [numpy.ndarray](https://docs.scipy.org/doc/numpy/reference/generated/numpy.ndarray.html#numpy.ndarray) or [scipy.sparse.spmatrix](https://docs.scipy.org/doc/scipy/reference/generated/scipy.sparse.spmatrix.html#scipy.sparse.spmatrix)

Raises [matrix.errors.DecompositionSingularError](#page-36-2) – If this is a decomposition representing a singular matrix.

## **inverse\_matrix\_right\_side\_multiplication**(*x*)

Calculates the right side (matrix-matrix or matrix-vector) product *B @ x*, where *B* is the matrix inverse of the composed matrix represented by this decomposition.

**Parameters x** ([numpy.ndarray](https://docs.scipy.org/doc/numpy/reference/generated/numpy.ndarray.html#numpy.ndarray) or [scipy.sparse.spmatrix](https://docs.scipy.org/doc/scipy/reference/generated/scipy.sparse.spmatrix.html#scipy.sparse.spmatrix)) – Vector or matrix in the product in the matrix-matrix or matrix-vector  $B \mathcal{Q} x$ . It must hold  $\text{self} \cdot n = x \cdot \text{shape[0]}$ .

Returns The result of *B @ x*.

Return type [numpy.ndarray](https://docs.scipy.org/doc/numpy/reference/generated/numpy.ndarray.html#numpy.ndarray) or [scipy.sparse.spmatrix](https://docs.scipy.org/doc/scipy/reference/generated/scipy.sparse.spmatrix.html#scipy.sparse.spmatrix)

**Raises** [matrix.errors.DecompositionSingularError](#page-36-2) – If this is a decomposition representing a singular matrix.

is almost equal  $(other, rtol=0.0001, atol=1e-06)$ 

Whether this decomposition is close to passed decomposition.

## **Parameters**

- **other**  $(str)$  $(str)$  $(str)$  The decomposition which to compare to this decomposition.
- **rtol** (*[float](https://docs.python.org/3/library/functions.html#float)*) The relative tolerance parameter.
- **atol** (*[float](https://docs.python.org/3/library/functions.html#float)*) The absolute tolerance parameter.

Returns Whether this decomposition is close to passed decomposition.

## Return type [bool](https://docs.python.org/3/library/functions.html#bool)

## **is\_equal**(*other*)

Whether this decomposition is equal to passed decomposition.

**Parameters**  $other (str)$  $other (str)$  $other (str)$  **– The decomposition which to compare to this decomposition.** 

Returns Whether this decomposition is equal to passed decomposition.

## Return type [bool](https://docs.python.org/3/library/functions.html#bool)

## **is\_finite**()

Returns whether this is a decomposition representing a finite matrix.

Returns Whether this is a decomposition representing a finite matrix.

## Return type [bool](https://docs.python.org/3/library/functions.html#bool)

## **is\_invertible**()

Returns whether this is a decomposition representing an invertible matrix.

Returns Whether this is a decomposition representing an invertible matrix.

## Return type [bool](https://docs.python.org/3/library/functions.html#bool)

## **is\_permuted**

[bool](https://docs.python.org/3/library/functions.html#bool) – Whether this is a decompositon with permutation.

## **is\_positive\_definite**()

Returns whether this is a decomposition of a positive definite matrix.

Returns Whether this is a decomposition of a positive definite matrix.

Return type [bool](https://docs.python.org/3/library/functions.html#bool)

## <span id="page-24-0"></span>**is\_positive\_semidefinite**()

Returns whether this is a decomposition of a positive semi-definite matrix.

Returns Whether this is a decomposition of a positive semi-definite matrix.

## Return type [bool](https://docs.python.org/3/library/functions.html#bool)

## **is\_singular**()

Returns whether this is a decomposition representing a singular matrix.

Returns Whether this is a decomposition representing a singular matrix.

Return type [bool](https://docs.python.org/3/library/functions.html#bool)

### **is\_sparse**()

Returns whether this is a decomposition of a sparse matrix.

Returns Whether this is a decomposition of a sparse matrix.

## Return type [bool](https://docs.python.org/3/library/functions.html#bool)

#### **is\_type**(*type\_str*)

Whether this is a decomposition of the passed type.

**Parameters type\_[str](https://docs.python.org/3/library/stdtypes.html#str)**  $(s \, t)$  – The decomposition type according to which is checked.

Returns Whether this is a decomposition of the passed type.

Return type [bool](https://docs.python.org/3/library/functions.html#bool)

#### **load**(*filename*)

Loads a decomposition of this type.

Parameters **filename** ([str](https://docs.python.org/3/library/stdtypes.html#str)) – Where the decomposition is saved.

Raises [FileNotFoundError](https://docs.python.org/3/library/exceptions.html#FileNotFoundError) - If the files are not found in the passed directory.

## **matrix\_both\_sides\_multiplication**(*x*, *y=None*)

Calculates the both sides (matrix-matrix or matrix-vector) product *y.H*  $\omega$  *A*  $\omega$  *x*, where *A* is the composed matrix represented by this decomposition.

## Parameters

- **x** ([numpy.ndarray](https://docs.scipy.org/doc/numpy/reference/generated/numpy.ndarray.html#numpy.ndarray) or [scipy.sparse.spmatrix](https://docs.scipy.org/doc/scipy/reference/generated/scipy.sparse.spmatrix.html#scipy.sparse.spmatrix)) Vector or matrix in the product *y*.*H*  $\omega$  *A*  $\omega$  *x*. It must hold *self.n* == *x.shape[0]*.
- **y** ([numpy.ndarray](https://docs.scipy.org/doc/numpy/reference/generated/numpy.ndarray.html#numpy.ndarray) or [scipy.sparse.spmatrix](https://docs.scipy.org/doc/scipy/reference/generated/scipy.sparse.spmatrix.html#scipy.sparse.spmatrix)) Vector or matrix in the product *y.H* @ A  $\omega$  *x*. It must hold *self.n* == *y.shape[0]*. optional, default: If y is not passed, x is used as y.

Returns The result of *x.H @ A @ y*.

Return type [numpy.ndarray](https://docs.scipy.org/doc/numpy/reference/generated/numpy.ndarray.html#numpy.ndarray) or [scipy.sparse.spmatrix](https://docs.scipy.org/doc/scipy/reference/generated/scipy.sparse.spmatrix.html#scipy.sparse.spmatrix)

## **matrix\_right\_side\_multiplication**(*x*)

Calculates the right side (matrix-matrix or matrix-vector) product *A @ x*, where *A* is the composed matrix represented by this decomposition.

Parameters x ([numpy.ndarray](https://docs.scipy.org/doc/numpy/reference/generated/numpy.ndarray.html#numpy.ndarray) or [scipy.sparse.spmatrix](https://docs.scipy.org/doc/scipy/reference/generated/scipy.sparse.spmatrix.html#scipy.sparse.spmatrix)) - Vector or matrix in the product in the matrix-matrix or matrix-vector *A*  $\omega$  *x*. It must hold *self.n* == *x.shape[0]*.

Returns The result of *A @ x*.

Return type [numpy.ndarray](https://docs.scipy.org/doc/numpy/reference/generated/numpy.ndarray.html#numpy.ndarray) or [scipy.sparse.spmatrix](https://docs.scipy.org/doc/scipy/reference/generated/scipy.sparse.spmatrix.html#scipy.sparse.spmatrix)

**n**

[int](https://docs.python.org/3/library/functions.html#int) – The dimension of the squared decomposed matrix.

#### <span id="page-25-0"></span>**p**

[numpy.ndarray](https://docs.scipy.org/doc/numpy/reference/generated/numpy.ndarray.html#numpy.ndarray) – The permutation vector. *A[p[:, np.newaxis], p[np.newaxis, :]]* is the matrix *A* permuted by the permutation of the decomposition

## **p\_inverse**

[numpy.ndarray](https://docs.scipy.org/doc/numpy/reference/generated/numpy.ndarray.html#numpy.ndarray) – The permutation vector that undoes the permutation.

## **permute\_matrix**(*A*)

Permute a matrix by the permutation of the decomposition.

Parameters **A** ([numpy.ndarray](https://docs.scipy.org/doc/numpy/reference/generated/numpy.ndarray.html#numpy.ndarray) or [scipy.sparse.spmatrix](https://docs.scipy.org/doc/scipy/reference/generated/scipy.sparse.spmatrix.html#scipy.sparse.spmatrix)) – The matrix that should be permuted.

Returns The matrix *A* permuted by the permutation of the decomposition.

**Return type** [numpy.ndarray](https://docs.scipy.org/doc/numpy/reference/generated/numpy.ndarray.html#numpy.ndarray) or [scipy.sparse.spmatrix](https://docs.scipy.org/doc/scipy/reference/generated/scipy.sparse.spmatrix.html#scipy.sparse.spmatrix)

## **save**(*filename*)

Saves this decomposition.

Parameters **filename** ([str](https://docs.python.org/3/library/stdtypes.html#str)) – Where this decomposition should be saved.

#### **solve**(*b*)

Solves the equation  $A x = b$  regarding x, where A is the composed matrix represented by this decomposition.

Parameters **b** ([numpy.ndarray](https://docs.scipy.org/doc/numpy/reference/generated/numpy.ndarray.html#numpy.ndarray) or [scipy.sparse.spmatrix](https://docs.scipy.org/doc/scipy/reference/generated/scipy.sparse.spmatrix.html#scipy.sparse.spmatrix)) – Right-hand side vector or matrix in equation  $A x = b$ . It must hold *self.n* = = b.shape[0].

**Returns** An *x* so that  $A x = b$ . The shape of *x* matches the shape of *b*.

Return type [numpy.ndarray](https://docs.scipy.org/doc/numpy/reference/generated/numpy.ndarray.html#numpy.ndarray) or [scipy.sparse.spmatrix](https://docs.scipy.org/doc/scipy/reference/generated/scipy.sparse.spmatrix.html#scipy.sparse.spmatrix)

Raises [matrix.errors.DecompositionSingularError](#page-36-2) - If this is a decomposition representing a singular matrix.

## **type\_str = 'LDL'**

 $str$  – The type of this decomposition represented as string.

## **unpermute\_matrix**(*A*)

Unpermute a matrix permuted by the permutation of the decomposition.

**Parameters A** ([numpy.ndarray](https://docs.scipy.org/doc/numpy/reference/generated/numpy.ndarray.html#numpy.ndarray) or [scipy.sparse.spmatrix](https://docs.scipy.org/doc/scipy/reference/generated/scipy.sparse.spmatrix.html#scipy.sparse.spmatrix)) – The matrix that should be unpermuted.

Returns The matrix *A* unpermuted by the permutation of the decomposition.

Return type [numpy.ndarray](https://docs.scipy.org/doc/numpy/reference/generated/numpy.ndarray.html#numpy.ndarray) or [scipy.sparse.spmatrix](https://docs.scipy.org/doc/scipy/reference/generated/scipy.sparse.spmatrix.html#scipy.sparse.spmatrix)

## **4.2.3 LDL decomposition compressed**

**class** matrix.decompositions.**LDL\_DecompositionCompressed**(*LD=None*, *p=None*) Bases: [matrix.decompositions.DecompositionBase](#page-30-0)

A matrix decomposition where  $LDL<sup>H</sup>$  is the decomposed (permuted) matrix.

*L* is a lower triangle matrix with ones on the diagonal. *D* is a diagonal matrix. *L* and *D* are stored in one matrix whose diagonal values are the diagonal values of *D* and whose off-diagonal values are those of *L*.

## Parameters

• LD ([numpy.ndarray](https://docs.scipy.org/doc/numpy/reference/generated/numpy.ndarray.html#numpy.ndarray) or [scipy.sparse.spmatrix](https://docs.scipy.org/doc/scipy/reference/generated/scipy.sparse.spmatrix.html#scipy.sparse.spmatrix)) – A matrix whose diagonal values are the diagonal values of *D* and whose off-diagonal values are those of *L*. optional, If it is not set yet, it must be set later.

<span id="page-26-0"></span>• **p** (numpy, ndarray) – The permutation vector used for the decomposition. This decomposition is of *A[p[:, np.newaxis], p[np.newaxis, :]]* where *A* is a matrix. optional, default: no permutation

## **D**

[scipy.sparse.dia\\_matrix](https://docs.scipy.org/doc/scipy/reference/generated/scipy.sparse.dia_matrix.html#scipy.sparse.dia_matrix) - The permutation matrix.

**L**

[numpy.matrix](https://docs.scipy.org/doc/numpy/reference/generated/numpy.matrix.html#numpy.matrix) or [scipy.sparse.spmatrix](https://docs.scipy.org/doc/scipy/reference/generated/scipy.sparse.spmatrix.html#scipy.sparse.spmatrix) – The matrix *L* of the decomposition.

## **LD**

[numpy.matrix](https://docs.scipy.org/doc/numpy/reference/generated/numpy.matrix.html#numpy.matrix) or [scipy.sparse.spmatrix](https://docs.scipy.org/doc/scipy/reference/generated/scipy.sparse.spmatrix.html#scipy.sparse.spmatrix) - A matrix whose diagonal values are the diagonal values of *D* and whose off-diagonal values are those of *L*.

**P**

[scipy.sparse.dok\\_matrix](https://docs.scipy.org/doc/scipy/reference/generated/scipy.sparse.dok_matrix.html#scipy.sparse.dok_matrix) – The permutation matrix. *P @ A @ P.T* is the matrix *A* permuted by the permutation of the decomposition

## **as\_LDL\_Decomposition**()

**as\_any\_type**(*\*type\_strs*, *copy=False*)

Convert decomposition to any of the passed types.

## **Parameters**

- **\*type\_[str](https://docs.python.org/3/library/stdtypes.html#str)s**  $(s \, t)$  The decomposition types to any of them this this decomposition is converted.
- **copy** ([bool](https://docs.python.org/3/library/functions.html#bool)) Whether the data of this decomposition should always be copied or only if needed.
- Returns If the type of this decomposition is not in *type\_strs*, a decomposition of type *type\_str[0]* is returned which represents the same decomposed matrix as this decomposition. Otherwise this decomposition or a copy of it is returned, depending on *copy*.

Return type *[matrix.decompositions.DecompositionBase](#page-30-0)*

## **as\_type**(*type\_str*, *copy=False*)

Convert decomposition to passed type.

## Parameters

- **type\_[str](https://docs.python.org/3/library/stdtypes.html#str)** (str) The decomposition type to which this decomposition is converted.
- **copy** ([bool](https://docs.python.org/3/library/functions.html#bool)) Whether the data of this decomposition should always be copied or only if needed.
- Returns If the type of this decomposition is not *type\_str*, a decomposition of type *type\_str* is returned which represents the same decomposed matrix as this decomposition. Otherwise this decomposition or a copy of it is returned, depending on *copy*.

Return type *[matrix.decompositions.DecompositionBase](#page-30-0)*

## **check\_finite**(*check\_finite=True*)

Check if this is a decomposition representing a finite matrix.

**Parameters check\_finite** ([bool](https://docs.python.org/3/library/functions.html#bool)) – Whether to perform this check. default: True

Raises [matrix.errors.DecompositionNotFiniteError](#page-36-1) – If this is a decomposition representing a non-finite matrix.

## **check\_invertible**()

Check if this is a decomposition representing an invertible matrix.

Raises matrix.errors. DecompositionSingularError – If this is a decomposition representing a singular matrix.

## <span id="page-27-0"></span>**composed\_matrix**

[numpy.matrix](https://docs.scipy.org/doc/numpy/reference/generated/numpy.matrix.html#numpy.matrix) or [scipy.sparse.spmatrix](https://docs.scipy.org/doc/scipy/reference/generated/scipy.sparse.spmatrix.html#scipy.sparse.spmatrix) – The composed matrix represented by this decomposition.

## **copy**()

Copy this decomposition.

Returns A copy of this decomposition.

Return type *[matrix.decompositions.DecompositionBase](#page-30-0)*

#### **d**

[numpy.ndarray](https://docs.scipy.org/doc/numpy/reference/generated/numpy.ndarray.html#numpy.ndarray) – The diagonal vector of the matrix  $D$  of the decomposition.

## **inverse\_matrix\_both\_sides\_multiplication**(*x*, *y=None*)

Calculates the both sides (matrix-matrix or matrix-vector) product *y.H*  $\mathcal{Q}$   $\mathcal{B}$   $\mathcal{Q}$   $\mathcal{X}$ , where *B* is the mattrix inverse of the composed matrix represented by this decomposition.

## Parameters

- **x** ([numpy.ndarray](https://docs.scipy.org/doc/numpy/reference/generated/numpy.ndarray.html#numpy.ndarray) or [scipy.sparse.spmatrix](https://docs.scipy.org/doc/scipy/reference/generated/scipy.sparse.spmatrix.html#scipy.sparse.spmatrix)) Vector or matrix in the product *y.H @ B @ x*. It must hold *self.n == x.shape[0]*.
- **y** ([numpy.ndarray](https://docs.scipy.org/doc/numpy/reference/generated/numpy.ndarray.html#numpy.ndarray) or [scipy.sparse.spmatrix](https://docs.scipy.org/doc/scipy/reference/generated/scipy.sparse.spmatrix.html#scipy.sparse.spmatrix)) Vector or matrix in the product *y.H*  $\mathcal{Q}$  *B*  $\mathcal{Q}$  *x*. It must hold *self.n* == *y.shape[0]*. optional, default: If y is not passed, x is used as y.

Returns The result of *x.H @ A @ y*.

Return type [numpy.ndarray](https://docs.scipy.org/doc/numpy/reference/generated/numpy.ndarray.html#numpy.ndarray) or [scipy.sparse.spmatrix](https://docs.scipy.org/doc/scipy/reference/generated/scipy.sparse.spmatrix.html#scipy.sparse.spmatrix)

Raises [matrix.errors.DecompositionSingularError](#page-36-2) - If this is a decomposition representing a singular matrix.

#### **inverse\_matrix\_right\_side\_multiplication**(*x*)

Calculates the right side (matrix-matrix or matrix-vector) product *B @ x*, where *B* is the matrix inverse of the composed matrix represented by this decomposition.

Parameters **x** ([numpy.ndarray](https://docs.scipy.org/doc/numpy/reference/generated/numpy.ndarray.html#numpy.ndarray) or [scipy.sparse.spmatrix](https://docs.scipy.org/doc/scipy/reference/generated/scipy.sparse.spmatrix.html#scipy.sparse.spmatrix)) – Vector or matrix in the product in the matrix-matrix or matrix-vector *B*  $\omega$  *x*. It must hold *self.n* == *x.shape[0]*.

Returns The result of *B @ x*.

Return type [numpy.ndarray](https://docs.scipy.org/doc/numpy/reference/generated/numpy.ndarray.html#numpy.ndarray) or [scipy.sparse.spmatrix](https://docs.scipy.org/doc/scipy/reference/generated/scipy.sparse.spmatrix.html#scipy.sparse.spmatrix)

Raises [matrix.errors.DecompositionSingularError](#page-36-2) – If this is a decomposition representing a singular matrix.

## is almost equal  $(other, rtol=0.0001, atol=1e-06)$

Whether this decomposition is close to passed decomposition.

**Parameters** 

- **other**  $(str)$  $(str)$  $(str)$  The decomposition which to compare to this decomposition.
- **rtol** (*[float](https://docs.python.org/3/library/functions.html#float)*) The relative tolerance parameter.
- **atol** (*[float](https://docs.python.org/3/library/functions.html#float)*) The absolute tolerance parameter.

Returns Whether this decomposition is close to passed decomposition.

## Return type [bool](https://docs.python.org/3/library/functions.html#bool)

## <span id="page-28-0"></span>**is\_equal**(*other*)

Whether this decomposition is equal to passed decomposition.

**Parameters**  $other (str)$  $other (str)$  $other (str)$  **– The decomposition which to compare to this decomposition.** 

Returns Whether this decomposition is equal to passed decomposition.

## Return type [bool](https://docs.python.org/3/library/functions.html#bool)

## **is\_finite**()

Returns whether this is a decomposition representing a finite matrix.

Returns Whether this is a decomposition representing a finite matrix.

Return type [bool](https://docs.python.org/3/library/functions.html#bool)

#### **is\_invertible**()

Returns whether this is a decomposition representing an invertible matrix.

Returns Whether this is a decomposition representing an invertible matrix.

Return type [bool](https://docs.python.org/3/library/functions.html#bool)

## **is\_permuted**

[bool](https://docs.python.org/3/library/functions.html#bool) – Whether this is a decompositon with permutation.

## **is\_positive\_definite**()

Returns whether this is a decomposition of a positive definite matrix.

Returns Whether this is a decomposition of a positive definite matrix.

#### Return type [bool](https://docs.python.org/3/library/functions.html#bool)

## **is\_positive\_semidefinite**()

Returns whether this is a decomposition of a positive semi-definite matrix.

Returns Whether this is a decomposition of a positive semi-definite matrix.

#### Return type [bool](https://docs.python.org/3/library/functions.html#bool)

## **is\_singular**()

Returns whether this is a decomposition representing a singular matrix.

Returns Whether this is a decomposition representing a singular matrix.

## Return type [bool](https://docs.python.org/3/library/functions.html#bool)

## **is\_sparse**()

Returns whether this is a decomposition of a sparse matrix.

Returns Whether this is a decomposition of a sparse matrix.

#### Return type [bool](https://docs.python.org/3/library/functions.html#bool)

## **is\_type**(*type\_str*)

Whether this is a decomposition of the passed type.

**Parameters type\_[str](https://docs.python.org/3/library/stdtypes.html#str)**  $(s \tau)$  – The decomposition type according to which is checked.

Returns Whether this is a decomposition of the passed type.

Return type [bool](https://docs.python.org/3/library/functions.html#bool)

## **load**(*filename*)

Loads a decomposition of this type.

**Parameters**  $f$ **ilename**  $(str)$  $(str)$  $(str)$  – Where the decomposition is saved.

Raises [FileNotFoundError](https://docs.python.org/3/library/exceptions.html#FileNotFoundError) – If the files are not found in the passed directory.

## <span id="page-29-0"></span>**matrix\_both\_sides\_multiplication**(*x*, *y=None*)

Calculates the both sides (matrix-matrix or matrix-vector) product *y.H*  $\mathcal{Q}$  A  $\mathcal{Q}$  x, where A is the composed matrix represented by this decomposition.

## Parameters

- **x** ([numpy.ndarray](https://docs.scipy.org/doc/numpy/reference/generated/numpy.ndarray.html#numpy.ndarray) or [scipy.sparse.spmatrix](https://docs.scipy.org/doc/scipy/reference/generated/scipy.sparse.spmatrix.html#scipy.sparse.spmatrix)) Vector or matrix in the product *y*.*H*  $\omega$  *A*  $\omega$  *x*. It must hold *self.n* == *x.shape[0]*.
- **y** ([numpy.ndarray](https://docs.scipy.org/doc/numpy/reference/generated/numpy.ndarray.html#numpy.ndarray) or [scipy.sparse.spmatrix](https://docs.scipy.org/doc/scipy/reference/generated/scipy.sparse.spmatrix.html#scipy.sparse.spmatrix)) Vector or matrix in the product *y.H @ A @ x*. It must hold *self.n == y.shape[0]*. optional, default: If y is not passed, x is used as y.

Returns The result of *x.H @ A @ y*.

Return type [numpy.ndarray](https://docs.scipy.org/doc/numpy/reference/generated/numpy.ndarray.html#numpy.ndarray) or [scipy.sparse.spmatrix](https://docs.scipy.org/doc/scipy/reference/generated/scipy.sparse.spmatrix.html#scipy.sparse.spmatrix)

## **matrix\_right\_side\_multiplication**(*x*)

Calculates the right side (matrix-matrix or matrix-vector) product *A @ x*, where *A* is the composed matrix represented by this decomposition.

Parameters x ([numpy.ndarray](https://docs.scipy.org/doc/numpy/reference/generated/numpy.ndarray.html#numpy.ndarray) or [scipy.sparse.spmatrix](https://docs.scipy.org/doc/scipy/reference/generated/scipy.sparse.spmatrix.html#scipy.sparse.spmatrix)) - Vector or matrix in the product in the matrix-matrix or matrix-vector  $A \mathcal{Q} x$ . It must hold  $self.n = x.shape[0].$ 

Returns The result of *A @ x*.

Return type [numpy.ndarray](https://docs.scipy.org/doc/numpy/reference/generated/numpy.ndarray.html#numpy.ndarray) or [scipy.sparse.spmatrix](https://docs.scipy.org/doc/scipy/reference/generated/scipy.sparse.spmatrix.html#scipy.sparse.spmatrix)

## **n**

[int](https://docs.python.org/3/library/functions.html#int) – The dimension of the squared decomposed matrix.

## **p**

[numpy.ndarray](https://docs.scipy.org/doc/numpy/reference/generated/numpy.ndarray.html#numpy.ndarray) – The permutation vector. *A[p[:, np.newaxis], p[np.newaxis, :]]* is the matrix *A* permuted by the permutation of the decomposition

## **p\_inverse**

[numpy.ndarray](https://docs.scipy.org/doc/numpy/reference/generated/numpy.ndarray.html#numpy.ndarray) – The permutation vector that undoes the permutation.

## **permute\_matrix**(*A*)

Permute a matrix by the permutation of the decomposition.

**Parameters A** ([numpy.ndarray](https://docs.scipy.org/doc/numpy/reference/generated/numpy.ndarray.html#numpy.ndarray) or [scipy.sparse.spmatrix](https://docs.scipy.org/doc/scipy/reference/generated/scipy.sparse.spmatrix.html#scipy.sparse.spmatrix)) – The matrix that should be permuted.

Returns The matrix *A* permuted by the permutation of the decomposition.

Return type [numpy.ndarray](https://docs.scipy.org/doc/numpy/reference/generated/numpy.ndarray.html#numpy.ndarray) or [scipy.sparse.spmatrix](https://docs.scipy.org/doc/scipy/reference/generated/scipy.sparse.spmatrix.html#scipy.sparse.spmatrix)

## **save**(*filename*)

Saves this decomposition.

**Parameters**  $f$ **ilename**  $(str)$  $(str)$  $(str)$  – Where this decomposition should be saved.

## **solve**(*b*)

Solves the equation  $A x = b$  regarding x, where A is the composed matrix represented by this decomposition.

Parameters **b** ([numpy.ndarray](https://docs.scipy.org/doc/numpy/reference/generated/numpy.ndarray.html#numpy.ndarray) or [scipy.sparse.spmatrix](https://docs.scipy.org/doc/scipy/reference/generated/scipy.sparse.spmatrix.html#scipy.sparse.spmatrix)) – Right-hand side vector or matrix in equation  $A x = b$ . It must hold *self.n* = = b.shape[0].

**Returns** An *x* so that  $A x = b$ . The shape of *x* matches the shape of *b*.

Return type [numpy.ndarray](https://docs.scipy.org/doc/numpy/reference/generated/numpy.ndarray.html#numpy.ndarray) or [scipy.sparse.spmatrix](https://docs.scipy.org/doc/scipy/reference/generated/scipy.sparse.spmatrix.html#scipy.sparse.spmatrix)

Raises [matrix.errors.DecompositionSingularError](#page-36-2) – If this is a decomposition representing a singular matrix.

## <span id="page-30-1"></span>**type\_str = 'LDL\_compressed'**

 $str$  – The type of this decomposition represented as string.

## **unpermute\_matrix**(*A*)

Unpermute a matrix permuted by the permutation of the decomposition.

**Parameters A** ([numpy.ndarray](https://docs.scipy.org/doc/numpy/reference/generated/numpy.ndarray.html#numpy.ndarray) or [scipy.sparse.spmatrix](https://docs.scipy.org/doc/scipy/reference/generated/scipy.sparse.spmatrix.html#scipy.sparse.spmatrix)) – The matrix that should be unpermuted.

Returns The matrix *A* unpermuted by the permutation of the decomposition.

**Return type** [numpy.ndarray](https://docs.scipy.org/doc/numpy/reference/generated/numpy.ndarray.html#numpy.ndarray) or [scipy.sparse.spmatrix](https://docs.scipy.org/doc/scipy/reference/generated/scipy.sparse.spmatrix.html#scipy.sparse.spmatrix)

## **4.2.4 Base decomposition**

```
class matrix.decompositions.DecompositionBase(p=None)
```
Bases: [object](https://docs.python.org/3/library/functions.html#object)

A matrix decomposition.

This class is a base class for all other matrix decompositions.

**Parameters**  $\mathbf{p}$  ([numpy.ndarray](https://docs.scipy.org/doc/numpy/reference/generated/numpy.ndarray.html#numpy.ndarray)) – The permutation vector used for the decomposition. This decomposition is of *A[p[:, np.newaxis], p[np.newaxis, :]]* where *A* is a matrix. optional, default: no permutation

#### **P**

[scipy.sparse.dok\\_matrix](https://docs.scipy.org/doc/scipy/reference/generated/scipy.sparse.dok_matrix.html#scipy.sparse.dok_matrix) – The permutation matrix. *P @ A @ P.T* is the matrix *A* permuted by the permutation of the decomposition

## **as\_any\_type**(*\*type\_strs*, *copy=False*)

Convert decomposition to any of the passed types.

### Parameters

- **\*type\_[str](https://docs.python.org/3/library/stdtypes.html#str)s**  $(s \, t)$  The decomposition types to any of them this this decomposition is converted.
- **copy** ([bool](https://docs.python.org/3/library/functions.html#bool)) Whether the data of this decomposition should always be copied or only if needed.
- Returns If the type of this decomposition is not in *type\_strs*, a decomposition of type *type\_str[0]* is returned which represents the same decomposed matrix as this decomposition. Otherwise this decomposition or a copy of it is returned, depending on *copy*.

Return type *[matrix.decompositions.DecompositionBase](#page-30-0)*

#### **as\_type**(*type\_str*, *copy=False*)

Convert decomposition to passed type.

## Parameters

- **type\_[str](https://docs.python.org/3/library/stdtypes.html#str)** (str) The decomposition type to which this decomposition is converted.
- **copy** ([bool](https://docs.python.org/3/library/functions.html#bool)) Whether the data of this decomposition should always be copied or only if needed.
- Returns If the type of this decomposition is not *type\_str*, a decomposition of type *type\_str* is returned which represents the same decomposed matrix as this decomposition. Otherwise this decomposition or a copy of it is returned, depending on *copy*.

Return type *[matrix.decompositions.DecompositionBase](#page-30-0)*

### <span id="page-31-0"></span>**check\_finite**(*check\_finite=True*)

Check if this is a decomposition representing a finite matrix.

Parameters check\_finite ([bool](https://docs.python.org/3/library/functions.html#bool)) – Whether to perform this check. default: True

Raises [matrix.errors.DecompositionNotFiniteError](#page-36-1) – If this is a decomposition representing a non-finite matrix.

## **check\_invertible**()

Check if this is a decomposition representing an invertible matrix.

Raises [matrix.errors.DecompositionSingularError](#page-36-2) - If this is a decomposition representing a singular matrix.

#### **composed\_matrix**

[numpy.matrix](https://docs.scipy.org/doc/numpy/reference/generated/numpy.matrix.html#numpy.matrix) or [scipy.sparse.spmatrix](https://docs.scipy.org/doc/scipy/reference/generated/scipy.sparse.spmatrix.html#scipy.sparse.spmatrix) – The composed matrix represented by this decomposition.

**copy**()

Copy this decomposition.

Returns A copy of this decomposition.

Return type *[matrix.decompositions.DecompositionBase](#page-30-0)*

## **inverse\_matrix\_both\_sides\_multiplication**(*x*, *y=None*)

Calculates the both sides (matrix-matrix or matrix-vector) product *y*.*H*  $\omega$  *B*  $\omega$  *x*, where *B* is the mattrix inverse of the composed matrix represented by this decomposition.

## Parameters

- **x** ([numpy.ndarray](https://docs.scipy.org/doc/numpy/reference/generated/numpy.ndarray.html#numpy.ndarray) or [scipy.sparse.spmatrix](https://docs.scipy.org/doc/scipy/reference/generated/scipy.sparse.spmatrix.html#scipy.sparse.spmatrix)) Vector or matrix in the product *y*.*H*  $\omega$  *B*  $\omega$  *x*. It must hold *self.n* == *x.shape[0]*.
- **y** ([numpy.ndarray](https://docs.scipy.org/doc/numpy/reference/generated/numpy.ndarray.html#numpy.ndarray) or [scipy.sparse.spmatrix](https://docs.scipy.org/doc/scipy/reference/generated/scipy.sparse.spmatrix.html#scipy.sparse.spmatrix)) Vector or matrix in the product *y.H* @ *B* @ *x*. It must hold *self.n* == *y.shape[0]*. optional, default: If y is not passed, x is used as y.

Returns The result of *x.H @ A @ y*.

Return type [numpy.ndarray](https://docs.scipy.org/doc/numpy/reference/generated/numpy.ndarray.html#numpy.ndarray) or [scipy.sparse.spmatrix](https://docs.scipy.org/doc/scipy/reference/generated/scipy.sparse.spmatrix.html#scipy.sparse.spmatrix)

Raises [matrix.errors.DecompositionSingularError](#page-36-2) – If this is a decomposition representing a singular matrix.

## **inverse\_matrix\_right\_side\_multiplication**(*x*)

Calculates the right side (matrix-matrix or matrix-vector) product *B @ x*, where *B* is the matrix inverse of the composed matrix represented by this decomposition.

**Parameters x** ([numpy.ndarray](https://docs.scipy.org/doc/numpy/reference/generated/numpy.ndarray.html#numpy.ndarray) or [scipy.sparse.spmatrix](https://docs.scipy.org/doc/scipy/reference/generated/scipy.sparse.spmatrix.html#scipy.sparse.spmatrix)) – Vector or matrix in the product in the matrix-matrix or matrix-vector  $B \mathcal{Q} x$ . It must hold *self.n* = = x.shape[0].

Returns The result of *B @ x*.

Return type [numpy.ndarray](https://docs.scipy.org/doc/numpy/reference/generated/numpy.ndarray.html#numpy.ndarray) or [scipy.sparse.spmatrix](https://docs.scipy.org/doc/scipy/reference/generated/scipy.sparse.spmatrix.html#scipy.sparse.spmatrix)

- Raises [matrix.errors.DecompositionSingularError](#page-36-2) If this is a decomposition representing a singular matrix.
- **is\_almost\_equal**(*other*, *rtol=0.0001*, *atol=1e-06*)

Whether this decomposition is close to passed decomposition.

## Parameters

- <span id="page-32-0"></span>• **other** ([str](https://docs.python.org/3/library/stdtypes.html#str)) – The decomposition which to compare to this decomposition.
- **rtol** (*[float](https://docs.python.org/3/library/functions.html#float)*) The relative tolerance parameter.
- **atol** (*[float](https://docs.python.org/3/library/functions.html#float)*) The absolute tolerance parameter.

Returns Whether this decomposition is close to passed decomposition.

## Return type [bool](https://docs.python.org/3/library/functions.html#bool)

#### **is\_equal**(*other*)

Whether this decomposition is equal to passed decomposition.

**Parameters**  $other (str)$  $other (str)$  $other (str)$  **– The decomposition which to compare to this decomposition.** 

Returns Whether this decomposition is equal to passed decomposition.

Return type [bool](https://docs.python.org/3/library/functions.html#bool)

## **is\_finite**()

Returns whether this is a decomposition representing a finite matrix.

Returns Whether this is a decomposition representing a finite matrix.

Return type [bool](https://docs.python.org/3/library/functions.html#bool)

## **is\_invertible**()

Returns whether this is a decomposition representing an invertible matrix.

Returns Whether this is a decomposition representing an invertible matrix.

Return type [bool](https://docs.python.org/3/library/functions.html#bool)

## **is\_permuted**

[bool](https://docs.python.org/3/library/functions.html#bool) – Whether this is a decompositon with permutation.

#### **is\_positive\_definite**()

Returns whether this is a decomposition of a positive definite matrix.

Returns Whether this is a decomposition of a positive definite matrix.

Return type [bool](https://docs.python.org/3/library/functions.html#bool)

#### **is\_positive\_semidefinite**()

Returns whether this is a decomposition of a positive semi-definite matrix.

Returns Whether this is a decomposition of a positive semi-definite matrix.

Return type [bool](https://docs.python.org/3/library/functions.html#bool)

## **is\_singular**()

Returns whether this is a decomposition representing a singular matrix.

Returns Whether this is a decomposition representing a singular matrix.

## Return type [bool](https://docs.python.org/3/library/functions.html#bool)

## **is\_sparse**()

Returns whether this is a decomposition of a sparse matrix.

Returns Whether this is a decomposition of a sparse matrix.

## Return type [bool](https://docs.python.org/3/library/functions.html#bool)

## **is\_type**(*type\_str*)

Whether this is a decomposition of the passed type.

**Parameters**  $type\_str(str)$  $type\_str(str)$  $type\_str(str)$  **– The decomposition type according to which is checked.** 

<span id="page-33-0"></span>Returns Whether this is a decomposition of the passed type.

Return type [bool](https://docs.python.org/3/library/functions.html#bool)

## **load**(*filename*)

Loads a decomposition of this type.

**Parameters**  $f$ **ilename**  $(str)$  $(str)$  $(str)$  – Where the decomposition is saved.

Raises [FileNotFoundError](https://docs.python.org/3/library/exceptions.html#FileNotFoundError) - If the files are not found in the passed directory.

## **matrix\_both\_sides\_multiplication**(*x*, *y=None*)

Calculates the both sides (matrix-matrix or matrix-vector) product *y.H*  $\mathcal{Q}$  *A*  $\mathcal{Q}$  *x*, where *A* is the composed matrix represented by this decomposition.

## Parameters

- **x** ([numpy.ndarray](https://docs.scipy.org/doc/numpy/reference/generated/numpy.ndarray.html#numpy.ndarray) or [scipy.sparse.spmatrix](https://docs.scipy.org/doc/scipy/reference/generated/scipy.sparse.spmatrix.html#scipy.sparse.spmatrix)) Vector or matrix in the product *y*.*H*  $@A @x$ . It must hold *self.n* == *x.shape[0]*.
- **y** ([numpy.ndarray](https://docs.scipy.org/doc/numpy/reference/generated/numpy.ndarray.html#numpy.ndarray) or [scipy.sparse.spmatrix](https://docs.scipy.org/doc/scipy/reference/generated/scipy.sparse.spmatrix.html#scipy.sparse.spmatrix)) Vector or matrix in the product *y.H* @ A @ x. It must hold  $self.n == y.shape[0]$ . optional, default: If y is not passed, x is used as y.

Returns The result of *x.H @ A @ y*.

Return type [numpy.ndarray](https://docs.scipy.org/doc/numpy/reference/generated/numpy.ndarray.html#numpy.ndarray) or [scipy.sparse.spmatrix](https://docs.scipy.org/doc/scipy/reference/generated/scipy.sparse.spmatrix.html#scipy.sparse.spmatrix)

## $matrix$  right side multiplication $(x)$

Calculates the right side (matrix-matrix or matrix-vector) product *A @ x*, where *A* is the composed matrix represented by this decomposition.

Parameters **x** ([numpy.ndarray](https://docs.scipy.org/doc/numpy/reference/generated/numpy.ndarray.html#numpy.ndarray) or [scipy.sparse.spmatrix](https://docs.scipy.org/doc/scipy/reference/generated/scipy.sparse.spmatrix.html#scipy.sparse.spmatrix)) – Vector or matrix in the product in the matrix-matrix or matrix-vector  $A \mathcal{Q} x$ . It must hold  $self.n == x.shape[0].$ 

Returns The result of *A @ x*.

Return type [numpy.ndarray](https://docs.scipy.org/doc/numpy/reference/generated/numpy.ndarray.html#numpy.ndarray) or [scipy.sparse.spmatrix](https://docs.scipy.org/doc/scipy/reference/generated/scipy.sparse.spmatrix.html#scipy.sparse.spmatrix)

#### **n**

[int](https://docs.python.org/3/library/functions.html#int) – The dimension of the squared decomposed matrix.

## **p**

[numpy.ndarray](https://docs.scipy.org/doc/numpy/reference/generated/numpy.ndarray.html#numpy.ndarray) – The permutation vector. *A[p[:, np.newaxis], p[np.newaxis, :]]* is the matrix *A* permuted by the permutation of the decomposition

## **p\_inverse**

[numpy.ndarray](https://docs.scipy.org/doc/numpy/reference/generated/numpy.ndarray.html#numpy.ndarray) – The permutation vector that undoes the permutation.

## **permute\_matrix**(*A*)

Permute a matrix by the permutation of the decomposition.

**Parameters A** ([numpy.ndarray](https://docs.scipy.org/doc/numpy/reference/generated/numpy.ndarray.html#numpy.ndarray) or [scipy.sparse.spmatrix](https://docs.scipy.org/doc/scipy/reference/generated/scipy.sparse.spmatrix.html#scipy.sparse.spmatrix)) – The matrix that should be permuted.

Returns The matrix *A* permuted by the permutation of the decomposition.

**Return type** [numpy.ndarray](https://docs.scipy.org/doc/numpy/reference/generated/numpy.ndarray.html#numpy.ndarray) or [scipy.sparse.spmatrix](https://docs.scipy.org/doc/scipy/reference/generated/scipy.sparse.spmatrix.html#scipy.sparse.spmatrix)

## **save**(*filename*)

Saves this decomposition.

Parameters **filename** ([str](https://docs.python.org/3/library/stdtypes.html#str)) – Where this decomposition should be saved.

## <span id="page-34-2"></span>**solve**(*b*)

Solves the equation  $A x = b$  regarding x, where  $A$  is the composed matrix represented by this decomposition.

Parameters **b** ([numpy.ndarray](https://docs.scipy.org/doc/numpy/reference/generated/numpy.ndarray.html#numpy.ndarray) or [scipy.sparse.spmatrix](https://docs.scipy.org/doc/scipy/reference/generated/scipy.sparse.spmatrix.html#scipy.sparse.spmatrix)) – Right-hand side vector or matrix in equation  $A x = b$ . It must hold *self.n* == *b.shape[0]*.

**Returns** An *x* so that  $A x = b$ . The shape of *x* matches the shape of *b*.

**Return type** [numpy.ndarray](https://docs.scipy.org/doc/numpy/reference/generated/numpy.ndarray.html#numpy.ndarray) or [scipy.sparse.spmatrix](https://docs.scipy.org/doc/scipy/reference/generated/scipy.sparse.spmatrix.html#scipy.sparse.spmatrix)

Raises [matrix.errors.DecompositionSingularError](#page-36-2) - If this is a decomposition representing a singular matrix.

```
type_str = 'base'
```
 $str$  – The type of this decomposition represented as string.

```
unpermute matrix(A)
```
Unpermute a matrix permuted by the permutation of the decomposition.

Parameters A ([numpy.ndarray](https://docs.scipy.org/doc/numpy/reference/generated/numpy.ndarray.html#numpy.ndarray) or [scipy.sparse.spmatrix](https://docs.scipy.org/doc/scipy/reference/generated/scipy.sparse.spmatrix.html#scipy.sparse.spmatrix)) - The matrix that should be unpermuted.

Returns The matrix *A* unpermuted by the permutation of the decomposition.

Return type [numpy.ndarray](https://docs.scipy.org/doc/numpy/reference/generated/numpy.ndarray.html#numpy.ndarray) or [scipy.sparse.spmatrix](https://docs.scipy.org/doc/scipy/reference/generated/scipy.sparse.spmatrix.html#scipy.sparse.spmatrix)

## <span id="page-34-0"></span>**4.3 Errors**

This is an overview about the exceptions that could arise in this package. They are available in *matrix.errors*:

If a matrix should be decomposed with *matrix.decompose* and the desired decomposition is not computable, the following exceptions can be raised:

## **4.3.1 NoDecompositionPossibleError**

```
class matrix.errors.NoDecompositionPossibleError(base, desired_type)
    Bases: matrix.errors.BaseError
```
It is not possible to calculate a desired matrix decomposition.

## **4.3.2 NoDecompositionPossibleWithProblematicSubdecompositionError**

**class** matrix.errors.**NoDecompositionPossibleWithProblematicSubdecompositionError**(*base*,

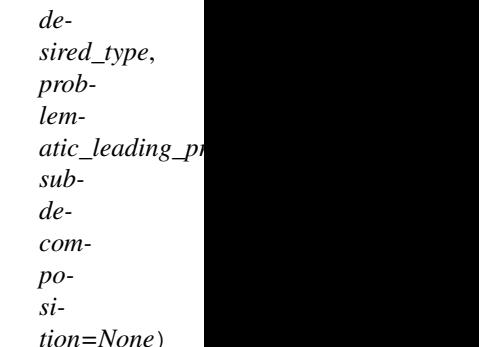

Bases: [matrix.errors.NoDecompositionPossibleError](#page-34-1)

<span id="page-35-4"></span>It is not possible to calculate a desired matrix decomposition. Only a subdecompostion could be calculated

## **4.3.3 NoDecompositionPossibleTooManyEntriesError**

**class** matrix.errors.**NoDecompositionPossibleTooManyEntriesError**(*matrix*, *de-*

*sired\_type*)

Bases: [matrix.errors.NoDecompositionPossibleError](#page-34-1)

The decomposition is not possible for this matrix because it would have too many entries.

## **4.3.4 NoDecompositionConversionImplementedError**

**class** matrix.errors.**NoDecompositionConversionImplementedError**(*decomposition*,

*desired\_type*)

Bases: [matrix.errors.NoDecompositionPossibleError](#page-34-1)

A decomposition conversion is not implemented for this type.

If a matrix has an invalid characteristic, the following exceptions can occur:

## **4.3.5 MatrixError**

<span id="page-35-3"></span>**class** matrix.errors.**MatrixError**(*matrix*, *message=None*) Bases: [matrix.errors.BaseError](#page-37-1)

An exception related to a matrix.

## **4.3.6 MatrixNotSquareError**

```
class matrix.errors.MatrixNotSquareError(matrix)
    Bases: matrix.errors.MatrixError
```
A matrix is not a square matrix although a square matrix is required.

## **4.3.7 MatrixNotFiniteError**

```
class matrix.errors.MatrixNotFiniteError(matrix)
    Bases: matrix.errors.MatrixError
```
A matrix has non-finite entries although a finite matrix is required.

## **4.3.8 MatrixSingularError**

```
class matrix.errors.MatrixSingularError(matrix)
    Bases: matrix.errors.MatrixError
```
A matrix is singular although an invertible matrix is required.

## <span id="page-36-6"></span>**4.3.9 MatrixNotHermitianError**

<span id="page-36-3"></span>**class** matrix.errors.**MatrixNotHermitianError**(*matrix*, *i=None*, *j=None*) Bases: [matrix.errors.MatrixError](#page-35-3)

A matrix is not Hermitian although a Hermitian matrix is required.

## **4.3.10 MatrixComplexDiagonalValueError**

<span id="page-36-0"></span>**class** matrix.errors.**MatrixComplexDiagonalValueError**(*matrix*, *i=None*) Bases: [matrix.errors.MatrixNotHermitianError](#page-36-3)

A matrix has complex diagonal values although real diagonal values are required.

If the matrix represented by a decomposition has an invalid characteristic, the following exceptions can occur:

## **4.3.11 DecompositionError**

<span id="page-36-4"></span>**class** matrix.errors.**DecompositionError**(*decomposition*, *message=None*) Bases: [matrix.errors.BaseError](#page-37-1)

An exception related to a decomposition.

## **4.3.12 DecompositionNotFiniteError**

<span id="page-36-1"></span>**class** matrix.errors.**DecompositionNotFiniteError**(*decomposition*) Bases: [matrix.errors.DecompositionError](#page-36-4)

A decomposition of a matrix has non-finite entries although a finite matrix is required.

## **4.3.13 DecompositionSingularError**

```
class matrix.errors.DecompositionSingularError(decomposition)
    Bases: matrix.errors.DecompositionError
```
A decomposition represents a singular matrix although a non-singular matrix is required.

If a decomposition should be loaded from a file which is not a valid decomposition file, the following exception is raised:

## **4.3.14 DecompositionInvalidFile**

```
class matrix.errors.DecompositionInvalidFile(filename)
    Bases: matrix.errors.DecompositionError, OSError
```
An attempt was made to load a decomposition from an invalid file.

If a decomposition should be loaded from a file which caontains a type which does not fit to the type of the decomposition where it should be loaded into, the following exception is raised:

## <span id="page-37-2"></span>**4.3.15 DecompositionInvalidDecompositionTypeFile**

**class** matrix.errors.**DecompositionInvalidDecompositionTypeFile**(*filename*,

*type\_file*, *type\_needed*)

Bases: [matrix.errors.DecompositionInvalidFile](#page-36-5)

An attempt was made to load a decomposition from an file in which another decomposition type is stored.

The following exception is the base exception from which all other exceptions in this package are derived:

## **4.3.16 BaseError**

<span id="page-37-1"></span>**class** matrix.errors.**BaseError**(*message*) Bases: [Exception](https://docs.python.org/3/library/exceptions.html#Exception)

This is the base exception for all exceptions in this package.

# <span id="page-37-0"></span>**4.4 Changelog**

## **4.4.1 1.0**

- Approximation functions are slightly faster now.
- Better overflow handling in approximation functions.
- Prebuild html documentation included.
- Function for approximating a matrix by a positive semidefinite matrix (*matrix.approximate.positive\_semidefinite\_matrix*) removed.

## **4.4.2 0.8**

- Approximation functions are replaced by more sophisticated approximation functions.
- Explicit function for approximating a matrix by a positive (semi)definite matrix is added.
- Universal save and load functions are added.
- Decompositions obtain is\_equal and is\_almost\_equal methods.
- Functions to multiply the matrix represented by a decomposition or its inverse with a matrix or a vector are added.
- Allow to directly pass a permutation vector to approximate and decompose methods.

## **4.4.3 0.7**

- Lineare systems associated to matrices or decompositions can now be solved.
- Invertibility of matrices and decompositions can now be examined.
- Decompositions can now be examined to see if they contain only finite values.

## **4.4.4 0.6**

• Decompositions are now saveable and loadable.

## **4.4.5 0.5**

• Matrices can now be approximated by decompositions.

## **4.4.6 0.4**

• Positive definiteness and positive semi-definiteness of matrices and decompositions can now be examined.

## **4.4.7 0.3**

• Dense and sparse matrices are now decomposable into several types (LL, LDL, LDL compressed).

## **4.4.8 0.2**

- Decompositons are now convertable to other decompositon types.
- Decompositions are now comparable.

## **4.4.9 0.1**

- Several decompositions types are added (LL, LDL, LDL compressed).
- Several permutation capabilities added.

Indices and tables

- <span id="page-40-0"></span>• genindex
- search

# Copyright

<span id="page-42-0"></span>Copyright (C) 2017-2018 Joscha Reimer [jor@informatik.uni-kiel.de](mailto:jor@informatik.uni-kiel.de)

This program is free software: you can redistribute it and/or modify it under the terms of the GNU Affero General Public License as published by the Free Software Foundation, either version 3 of the License, or (at your option) any later version.

This program is distributed in the hope that it will be useful, but WITHOUT ANY WARRANTY; without even the implied warranty of MERCHANTABILITY or FITNESS FOR A PARTICULAR PURPOSE. See the GNU Affero General Public License for more details.

You should have received a copy of the GNU Affero General Public License along with this program. If not, see [<http://www.gnu.org/licenses/>](http://www.gnu.org/licenses/).

# Index

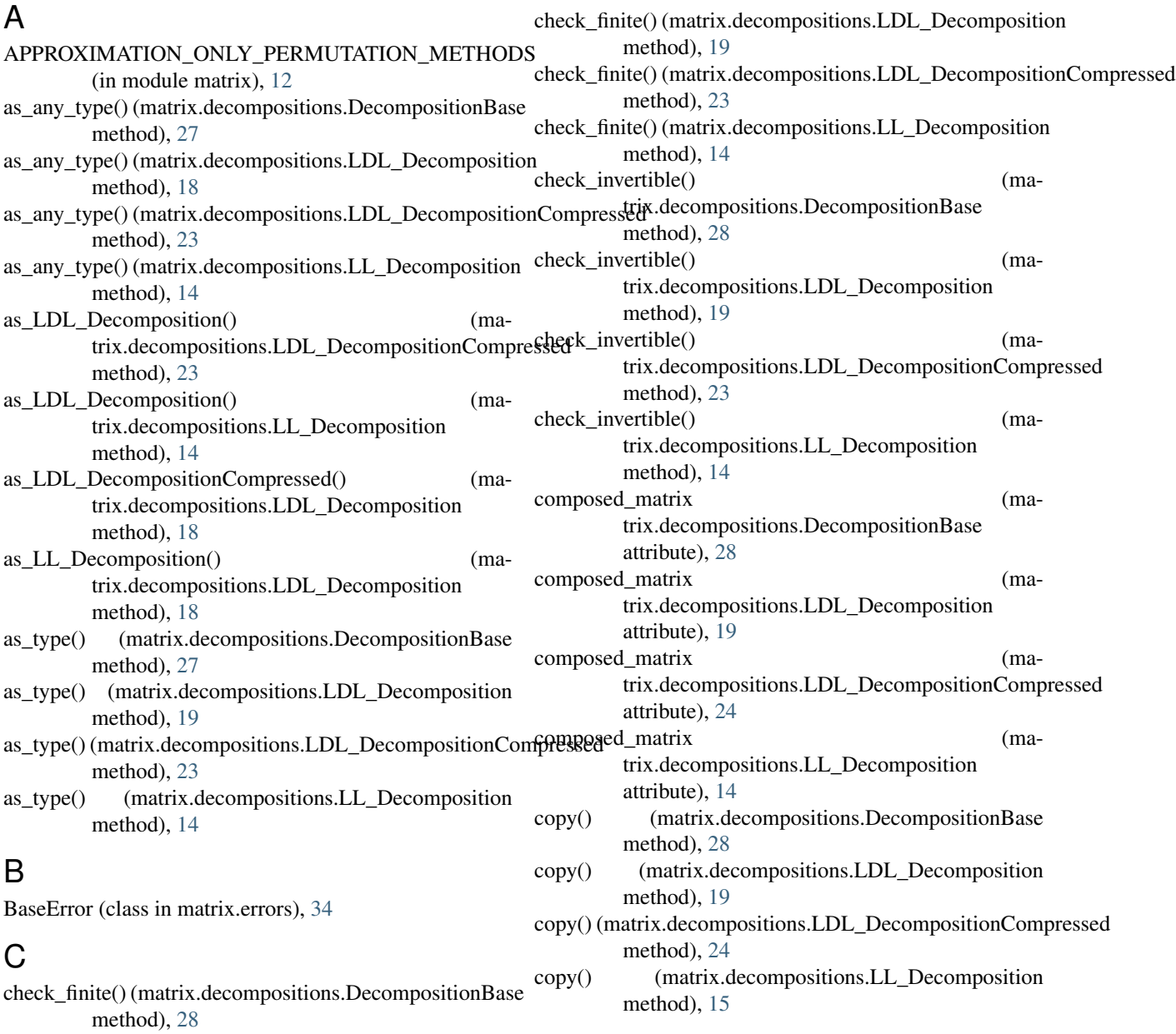

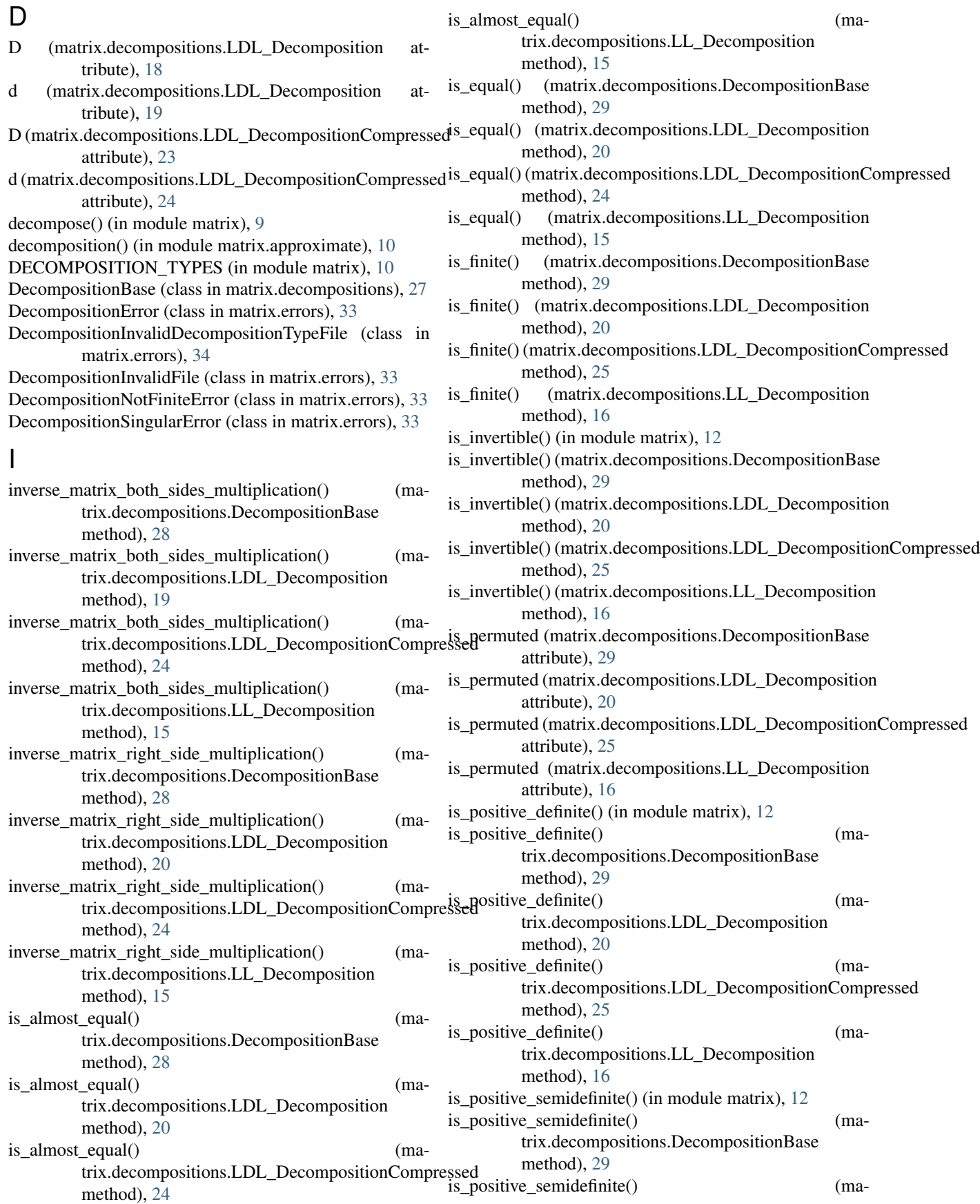

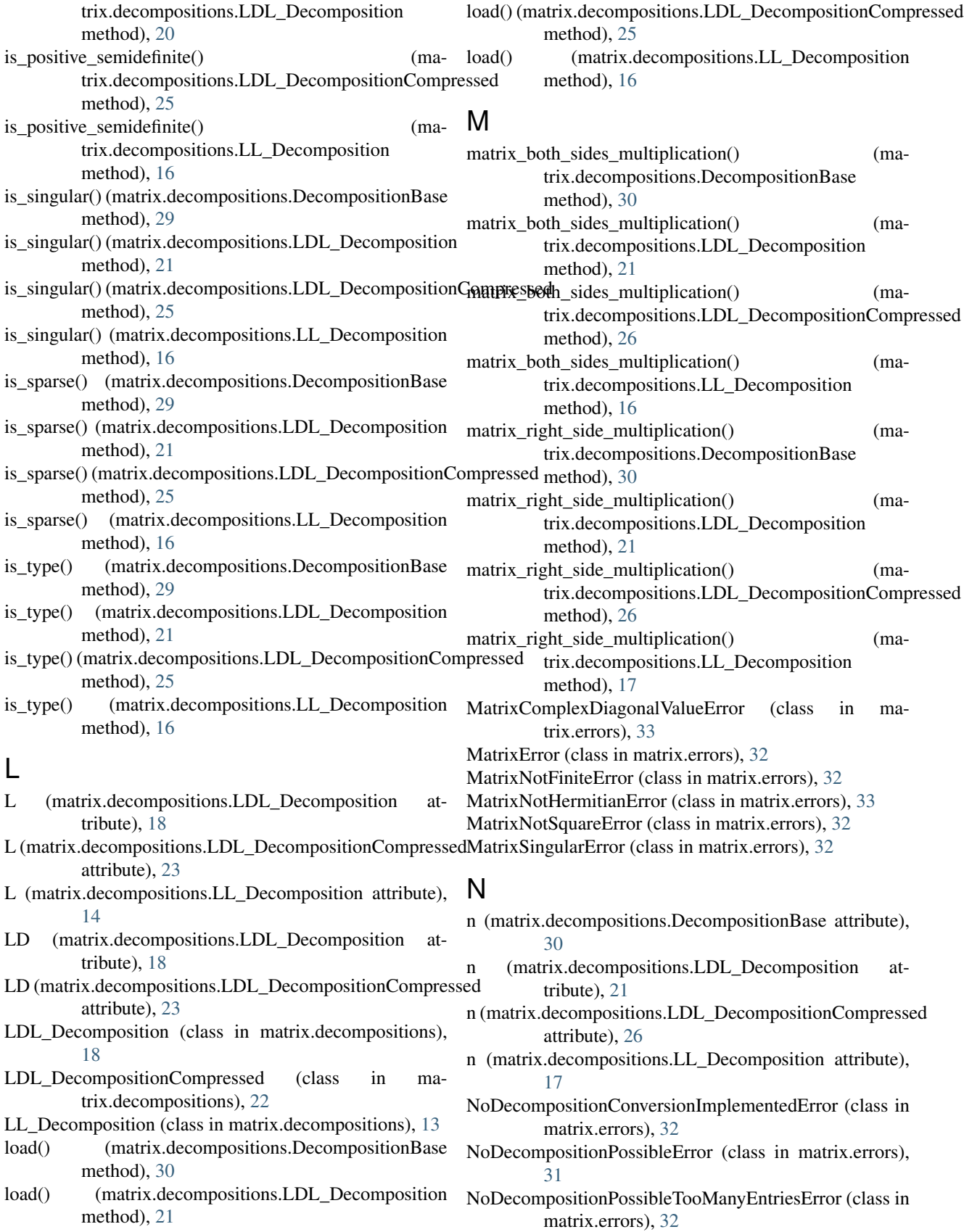

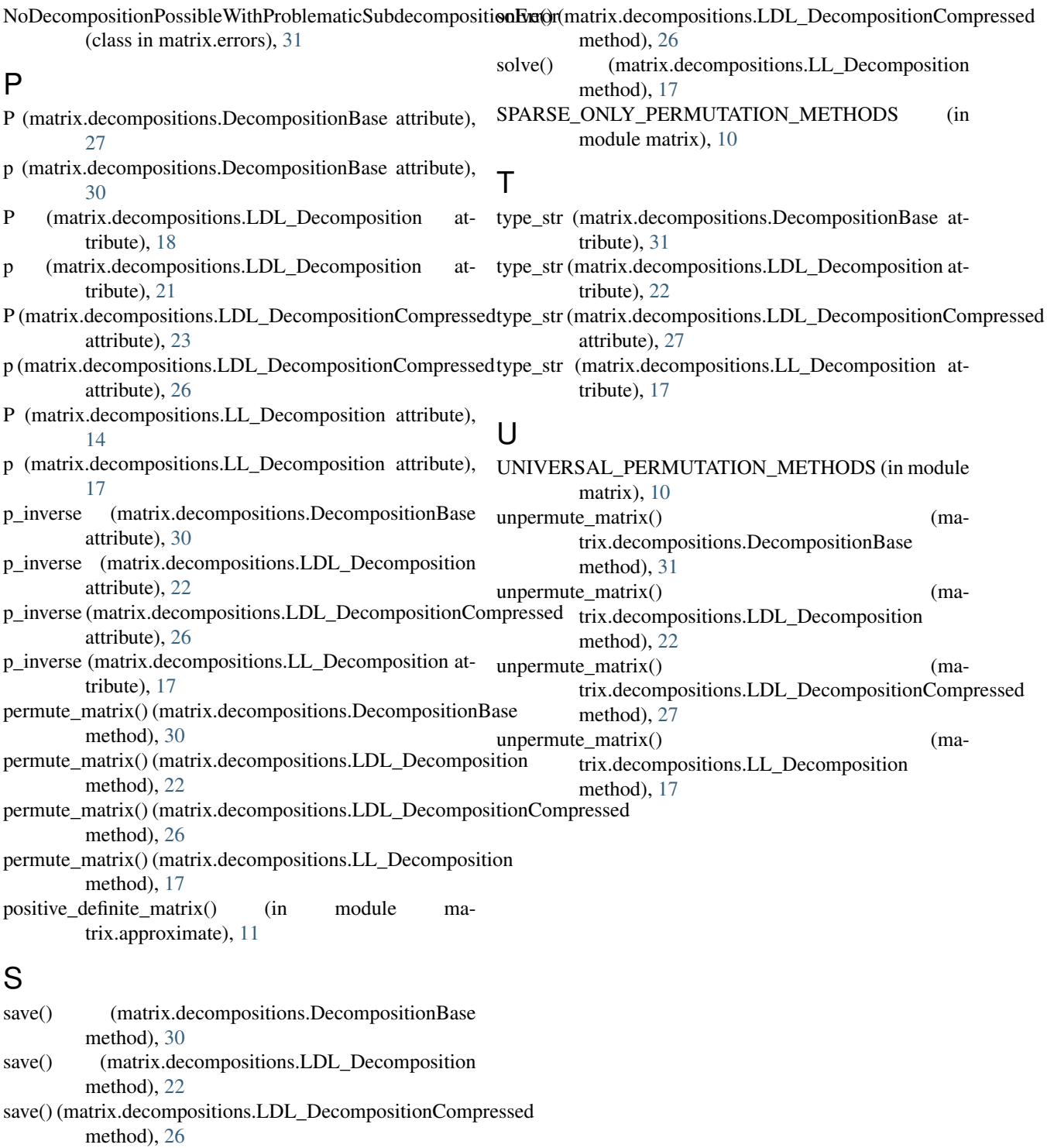

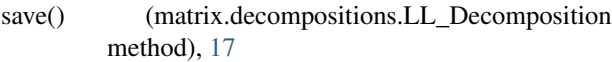

solve() (in module matrix), [13](#page-16-1)

solve() (matrix.decompositions.DecompositionBase method), [30](#page-33-0)

solve() (matrix.decompositions.LDL\_Decomposition method), [22](#page-25-0)